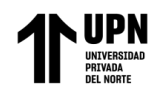

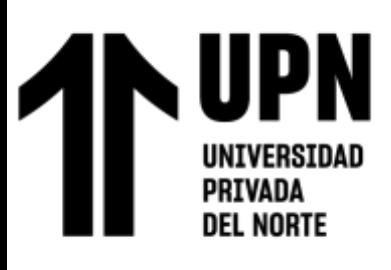

# FACULTAD DE INGENIERÍA

# Carrera de **INGENIERÍA GEOLÓGICA**

# "PROSPECCION ESPECTROSCOPICA PARA LA UBICACIÓN DE AREAS POTENCIALMENTE MINERALIZADAS EN EL DISTRITO DE PIAS, PATAZ, LA LIBERTAD, 2023"

Tesis para optar el título profesional de:

# **Ingeniero Geólogo**

Autores:

Roysi Shoney Delgado Pino

**Asesor:**

Mg. Lic. Daniel Alejandro Alva Huamán https://orcid.org/0000-0002-1053-9347 Cajamarca - Perú

**2023**

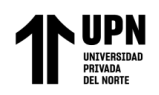

# **JURADO EVALUADOR**

<span id="page-1-0"></span>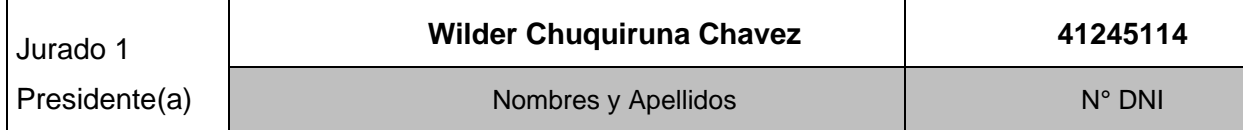

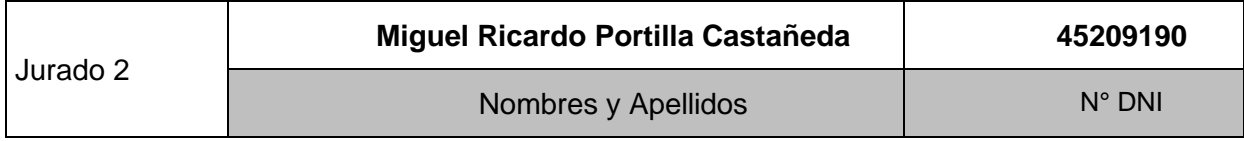

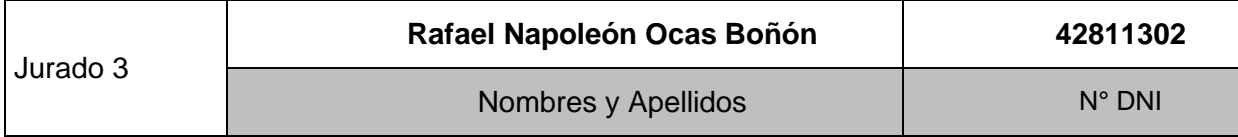

**2**

<span id="page-2-0"></span>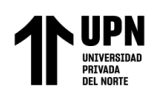

#### **INFORME DE SIMILITUD**

#### DELGADO\_PINO\_ROYSI,\_TESIS\_1.docx

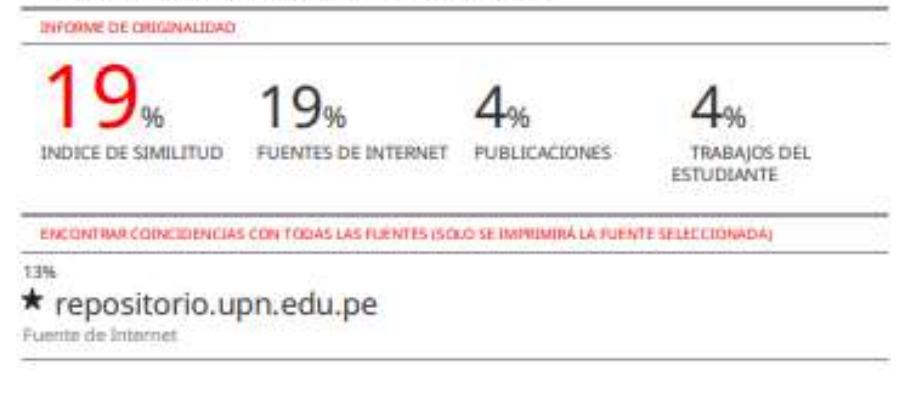

Excluir citas Apagado Excluir bibliografia Activo

Exclude assignment Activo template Excluir coincidencias = 1%

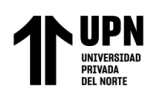

# **DEDICATORIA**

<span id="page-3-0"></span>A mis amados padres y hermanos, Esta tesis es el resultado de su amor incondicional, su apoyo constante y su inspiración en cada momento de mi vida. Gracias por creer en mí y por alentarme a alcanzar mis sueños. Su amor y confianza han sido mi motor durante este camino académico.

**Roysi Delgado P.**

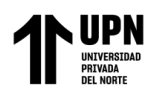

#### <span id="page-4-0"></span>**AGRADECIMIENTO**

Quiero expresar mi más profundo agradecimiento a mi amada mamá, quien ha sido mi mayor fuente de inspiración y fortaleza a lo largo de esta travesía académica. Tus palabras de aliento, tus abrazos reconfortantes y tu infinito amor han sido el impulso que necesitaba para llegar hasta aquí. Gracias por ser mi guía, mi apoyo incondicional y mi ejemplo a seguir. Esta tesis es también un tributo a tu dedicación y sacrificio como madre. Te amo con todo mi corazón.

**Roysi Delgado P.**

<span id="page-5-0"></span>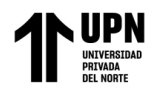

#### **Tabla de contenido**

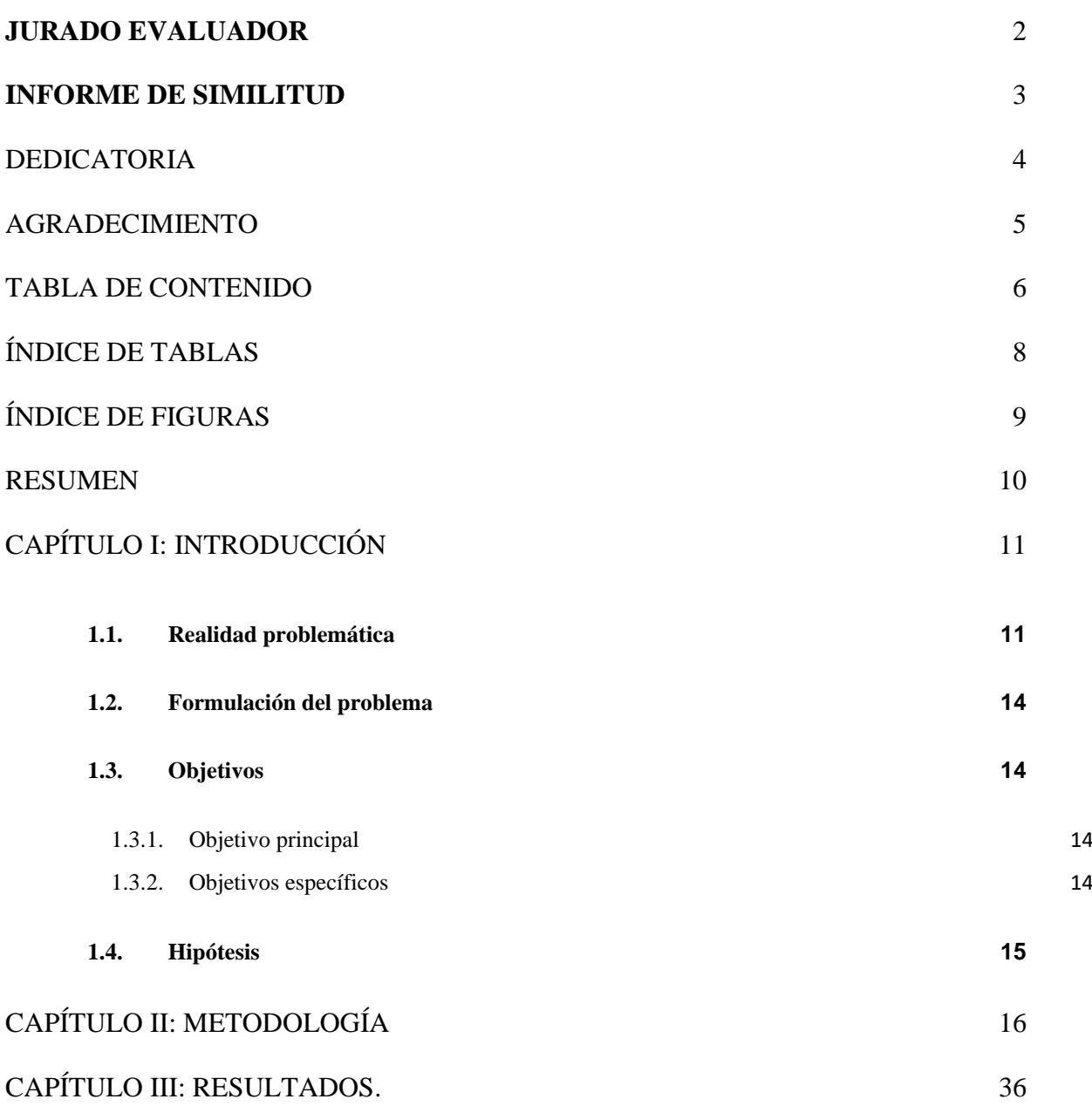

**[3.1 Comparación de las firmas espectrales del software ENVI con la biblioteca espectral USGS para](#page-35-1)  [corroborar el mineral de alteración.](#page-35-1) 36**

Delgado Pino, Roysi S.

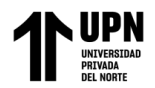

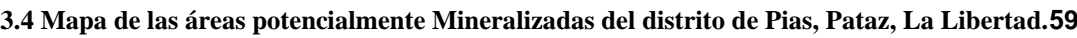

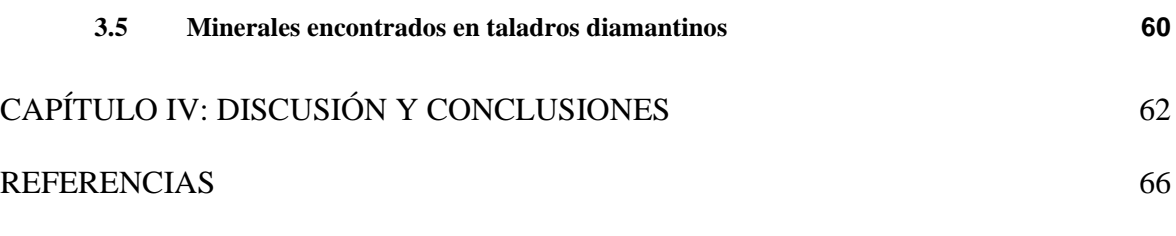

<span id="page-6-0"></span>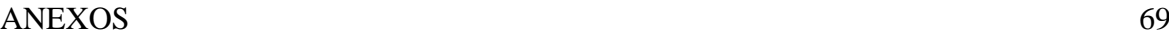

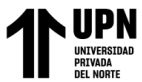

# Índice de tablas

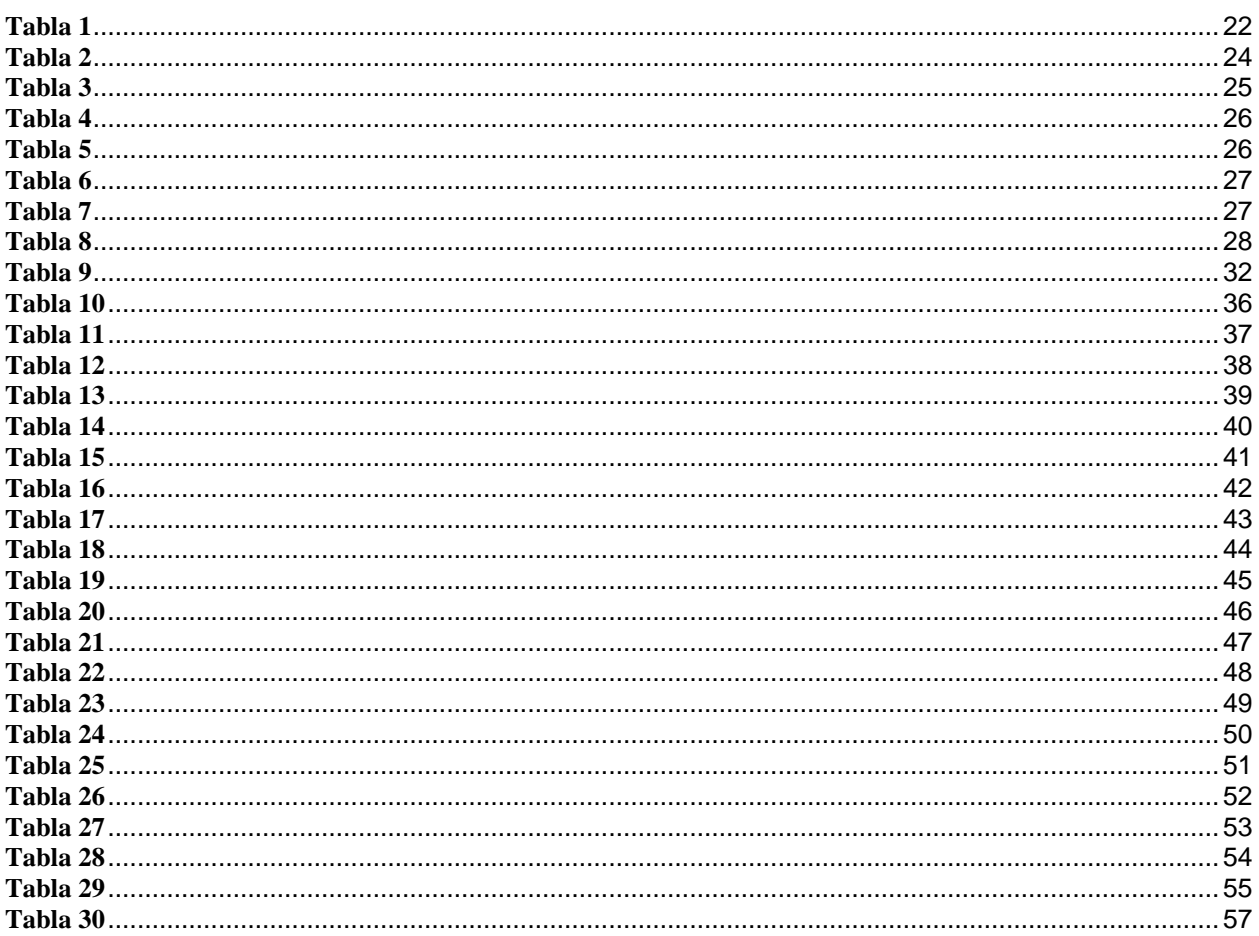

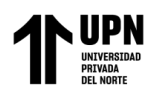

# **Índice de figuras**

<span id="page-8-0"></span>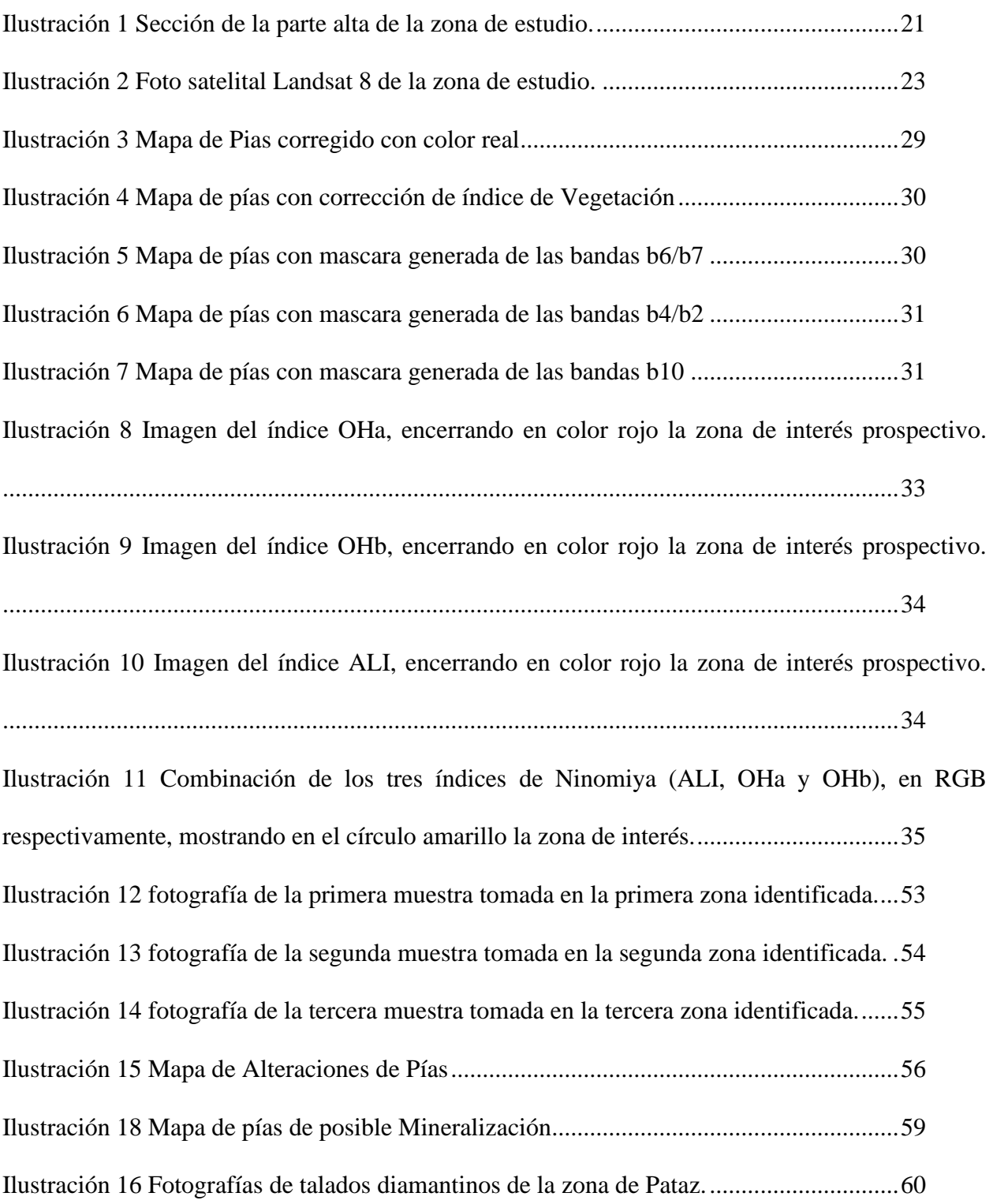

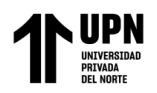

#### **RESUMEN**

<span id="page-9-0"></span>En el estudio realizado en el distrito de Pías, Pataz, La Libertad, se utilizó la prospección espectroscópica como método para la detección de minerales asociados a depósitos hidrotermales. Los objetivos de la investigación fueron identificar dichos minerales, determinar y ubicar las zonas de posible presencia de los mismos utilizando imágenes satelitales y firmas espectrales, y diseñar un mapa que mostrara las áreas con alteraciones hidrotermales. Además, se analizaron cuatro muestras en un laboratorio mineralógico para determinar su composición mineralógica.

La metodología empleada en esta investigación fue de tipo aplicada o empírica, ya que buscaba obtener resultados prácticos y concretos. Se utilizaron técnicas espectroscópicas para obtener información sobre las características de los minerales presentes en el área de estudio. Como principales resultados, se identificaron tres zonas con alteraciones hidrotermales en el distrito de Pías. Estas zonas representan áreas donde es probable encontrar minerales asociados a depósitos hidrotermales. El diseño del mapa permitió visualizar de manera clara y precisa la distribución de estas áreas de alteraciones.

En conclusión, mediante el uso de la prospección espectroscópica, se logró identificar y localizar zonas con alteraciones hidrotermales en el distrito de Pías. Estos hallazgos son importantes para futuras exploraciones mineras en la zona, ya que brindan información valiosa sobre la presencia de minerales asociados a depósitos hidrotermales y contribuyen al conocimiento geológico de la región.

**PALABRAS CLAVES:** Hidrotermales, Prospección Espectroscópica y Pias

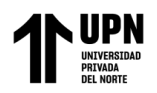

# **CAPÍTULO I: INTRODUCCIÓN**

#### <span id="page-10-1"></span><span id="page-10-0"></span>**1.1. Realidad problemática**

En diferentes partes del mundo se están adoptando innovadoras estrategias de prospección que resultan altamente eficientes y efectivas para descubrir nuevos depósitos minerales. Sin embargo, en el Perú, los conflictos sociales representan un obstáculo para la exploración en muchas áreas de interés, lo cual ha llevado a la implementación de un enfoque de prospección a distancia. (Marchionni & Schalamuk, 2010)

La prospección espectroscópica es una nueva tecnología que nos permite la detección de minerales de manera exacta y rápida ya que esta usa las regiones del infrarrojo de onda corta (SWIR) además del infrarrojo cercano (VNIR) y las bandas de color 4/2 – 6/7 – 10 que son aplicables para identificar yacimiento de tipo epitermales y sus minerales de ensamble. (Maggi, 2009)

Las imágenes satelitales representan una herramienta de mucha ayuda a la hora de buscar recursos minerales o información geológica de una zona, pues nos permiten tener una primera visión o idea de lo que encontraremos en terreno, y de esta manera, poder discernir en primera instancia, si una zona cumple o no con lo que buscamos. (Uriquieta, 2021)

Con poca o ninguna preparación de la muestra, el sistema puede utilizarse para generar una amplia gama de modelos para el examen de muchos tipos diferentes de materiales, incluidos afloramientos, muestras de mano, núcleos, virutas de RC de perforación y pastas metalúrgicas según Gásquez et al. (2014).

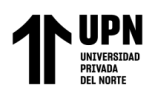

Tanto la absorción y reflexión de energía de una molécula, son controladas por características químicas y físicas de la misma, es decir, su composición, distribución de átomos en la estructura cristalina, propiedades de los átomos en la estructura dada (composición electrónica) y propiedades físicas. Por lo tanto, cada molécula diferente, posee un espectro de absorción y emisión de energía específico. Ostrooumov, M. (2006).

Las campañas de exploraciones geológicas para la búsqueda de áreas de especial interés o potenciales, que induzcan las inversiones en sitios factibles de contener depósitos minerales, requieren una serie de procesos que toman un alto riesgo a considerar, como difícil acceso a la zona, permisos de los pobladores, seguridad del personal de campo, seguridad en los equipos de trabajo a utilizar (Origel y Sánchez, 2010).

Daniel Pérez, Patricio D´odorico y Marta Godeas. (2009), realizaron un uso y análisis de datos de la provincia de San Juan con el sensor multiespectral ASTER, les ha permitido realizar el levantamiento geológico y estructural, además de poder realizar la identificación de zonas con presencia de minerales de alteración, susceptibles de ser detectados con este sensor. La combinación de bandas RBG; 654 incluye los picos de absorción mas caracterices de las arcillas, principalmente en el rango 2,160 – 2,000 (μm) micrómetros. Por este motivo, la combinación ha resultado efectiva para reconocer blancos de alteración en la zonas de interés 1 (ríos Santa Cruz, La Coipa) y 2 (río de la Carnicería). Del mismo modo, el cociente de bandas RGB: 4/5, 4/6, 4/7 refuerza las respuestas de los picos de absorción de las arcillas, por ello también resulta útil para reconocer blancos.

Según Páez (2008). Utilizando la espectrometría de reflectancia (SWIR) para el mapeo de alteración en la zona Viruela-La Cruz, proyecto La India, realizó la siguiente investigación: Las

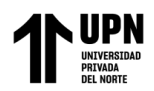

características geológicas del Distrito Minero Mulatos en Sahuaripa, Sonora, México, que se encuentra en rocas volcánicas de edad Eoceno-Oligoceno en la provincia de la Sierra Madre Occidental (SMO), han sido categorizadas como un yacimiento epitermal con alta sulfuración (HS). Entre los minerales encontrados figuran sílice, alunita, dickita, caolinita, illita, esmectitas y trazas de clorita y jarosita. Con la ayuda del espectrómetro y las descripciones de campo, se identificaron tres zonas de alteración principales. Combinando su técnica cartográfica para identificar zonas de alteración asociadas a la mineralización de Au y definir guías de exploración basadas en asociaciones minerales que forman diferentes límites de alteración, pudieron elaborar un mapa de alteración interpretado, así como información de 1215 muestras de roca con valores de Au en ppm.

(Dina Huanacuni, Francisco Zegarra y Casas Malpartida, 2021) realizaron un trabajo de exploración mediante el procesamiento, reconocimiento de imágenes ASTER y datos geofísicos de la zona sur del Perú, las alteraciones identificadas después del proceso PCA fueron centros de sílice masiva representada por múltiples etapas de brechas hidrotermales que guarda relación espacial con las anomalías magnéticas específicamente bajos magnéticos y con las anomalías de radiometría valores bajos de %K.

El Proyecto Vicua está situado en la margen occidental de la Cordillera de los Andes del Perú Central, en la Región Ayacucho, Provincia de Lucanas, entre las altitudes de 3915 m.s.n.m. a 4330 m.s.n.m., en concesiones de propiedad de Minera Apogeo S.A.C. Se tomaron muestras para caracterizar zonas con mineralización económica mediante mediciones geoquímicas y petrominergráficas.

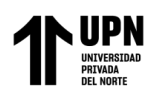

La metodología seguida consistió en la recopilación y revisión de información del área de investigación, trabajo de campo, ensayos de laboratorio, trabajo de gabinete y redacción del documento final.

Se determinaron resultados anómalos de elementos económicos como Cobre, Oro y Plata; al mismo tiempo, en el área de estudio existen extensas zonas de alteración hidrotermal que dan indicios de posible mineralización en profundidad relacionada con la Formación Castrovirreyna.

#### <span id="page-13-0"></span>**1.2. Formulación del problema**

¿Cuál es la ubicación de áreas potencialmente mineralizadas en base a la prospección espectroscópica en el distrito de Pías?

# <span id="page-13-1"></span>**1.3. Objetivos**

# <span id="page-13-2"></span>**1.3.1. Objetivo principal**

Ubicar áreas potencialmente mineralizadas mediante una prospección espectroscópica en el distritito de Pías, Pataz, La Libertad 2023.

# <span id="page-13-3"></span>**1.3.2. Objetivos específicos**

- Elaborar un mapa de alteraciones hidrotermales.
- Determinar la composición mineralógica de las muestras tomadas en campo
- Elaborar un mapa mostrando las áreas potencialmente mineralizadas.

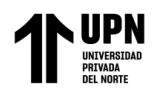

#### <span id="page-14-0"></span>**1.4. Hipótesis**

Al realizar la prospección espectroscópica se podrán identificar áreas potencialmente mineralizadas.

La presente investigación se justifica debido a la presencia del batolito de Pataz en el distrito de Pías y la actividad de exploración llevada a cabo por tres empresas mineras en la zona circundante. El batolito de Pataz es una formación geológica conocida por albergar depósitos minerales significativos. La existencia de estas empresas mineras, comprometidas con la exploración en el área, resalta la importancia de comprender y caracterizar los minerales asociados a los depósitos hidrotermales presentes en el distrito de Pías (Anexo 1):

El estudio de los minerales asociados a estos depósitos se vuelve crucial para evaluar el potencial minero de la región y contribuir al desarrollo sostenible de la industria extractiva. Además, entender la composición mineralógica de estas áreas puede proporcionar información valiosa sobre la formación geológica y los procesos hidrotermales en juego.

Por lo tanto, la realización de esta investigación permite generar conocimientos científicos y geológicos fundamentales para respaldar la toma de decisiones en la explotación de recursos minerales en el distrito de Pías. Asimismo, los resultados obtenidos pueden ser de utilidad tanto para las empresas mineras como para las autoridades locales, al proporcionar una base sólida para la planificación estratégica y la implementación de prácticas de extracción responsables en esta rica zona mineral.

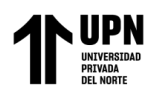

# **CAPÍTULO II: METODOLOGÍA**

<span id="page-15-0"></span>El tipo de metodología de la presente investigación, según su propósito es Aplicada o Empírica, para Murillo (2008), la investigación aplicada recibe el nombre de "investigación práctica o empírica", que se caracteriza porque busca la aplicación o utilización de los conocimientos adquiridos, a la vez que se adquieren otros, después de implementar y sistematizar la práctica basada en investigación.

Según Sabino (2020) es una investigación Explicativa ya que se centra en determinar los orígenes o causas de un determinado conjunto de fenómenos. Su objetivo, por lo tanto, es conocer por qué suceden ciertos hechos, analizando las relaciones causales existentes o, al menos, las condiciones en que ellos se producen.

Por otro lado, según la naturaleza de los datos esta investigación es Cuantitativa, la cual se centra fundamentalmente en los aspectos observables y susceptibles de cuantificación de los fenómenos educativos, utiliza la metodología empírico-analítica y se sirve de pruebas estadísticas para el análisis de datos. (Cáceres, U., 1996).

Finalmente, el diseño de la investigación es No experimental, como señala Kerlinger (1979, p.116) es aquella investigación donde se realiza sin manipular deliberadamente las variables. Es decir, es una investigación donde no se manipula intencionalmente las variables independientes. Lo que se hace en la investigación no experimental es analizar los fenómenos observados tal y como se dan en su contexto natural.

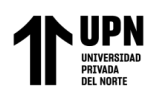

La población de estudio corresponde al distrito de Pías ubicado en la provincia de Pataz, departamento de La Libertad. La muestra comprende a las fotos satelitales de la parte SE de la ciudad de pataz, además de algunas muestras de mano.

Dentro de las técnicas utilizadas, en primer lugar, se realizó una revisión bibliográfica, mediante el uso de los boletines geológicos de la región Pataz - Perú, artículos científicos, libros, revistas científicas, tesis de pre y post grado referidas al uso de la teledetección satelital y a la prospección espectroscópica; así como también reportes emitidos por el INGEMMET, ENVI y USGS para la obtención de información geológica y data espectral.

La prospección espectroscópica, otra de la técnica utilizada, sirvió para obtener información acerca de objetos (formaciones, topografía, geomorfología, geología etc.) tomando y analizando datos sin que los instrumentos estén en contacto directo, la mayor ventaja es la recolección de datos de manera remota.

La palabra teledetección, proviene de la traducción dada por los franceses teledetección en 1967 al término anglosajón Remote Sensing y puede definirse como la adquisición de información sobre un objeto a distancia, es decir, sin que hay contacto material entre el objeto o sistema observado y el observador (Martínez y M.Pilar, 1991).

Es una técnica que presenta numerosas ventajas con respecto a los métodos tradicionales, de las cuales podemos destacar tres (Chuvieco, 2002)

> • Cobertura global y periódica de la superficie terrestre. Gracias a las características orbitales del satélite podemos obtener imágenes repetitivas de la mayor parte de la tierra.

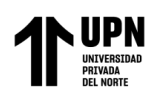

- Visión panorámica. La altura orbital del satélite le permite detectar grandes espacios, proporcionando una visión amplia de los hechos geográficos.
- Permite una visión global de grandes espacios (una imagen Landsat abarca 34000 km2),
- Homogeneidad en la forma de datos e información sobre regiones no visibles del espectro.

Desde el punto de vista de su aplicación, la prospección espectroscópica tiene como objetivo el reconocimiento de las características de la superficie terrestre y de los fenómenos que en ella se producen a partir de los datos registrados por el sensor, basándose en que los materiales de la superficie terrestre tienen una respuesta espectral propia (Chuvieco, 2002).

La reflexión se deriva directamente de la luz solar, principal fuente de energía en nuestro planeta y constituye por lo tanto la forma más importante de la prospección espectroscópica. El sol ilumina la superficie terrestre, la cual refleja esa energía en función del tipo de cubierta presente sobre ella. El sensor recoge ese flujo reflejado, transmitiéndolo posteriormente a las estaciones receptoras. La atmósfera es un elemento que se interpone entre la superficie y el sensor, dispersando y absorbiendo parte de la señal original. (Chuvieco, 2002)

El Índice de Diferencia de Vegetación Normalizado, también conocido como NDVI, por sus siglas en inglés. Es un índice que ayuda a diferenciar la vegetación de otros tipos de cobertura del suelo (artificial) y determinar su estado general. También permite definir y visualizar áreas con vegetación en el mapa, así como detectar cambios anormales en el proceso de crecimiento. Funciona comparando matemáticamente la cantidad de luz roja visible absorbida

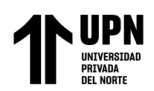

y la luz infrarroja cercana reflejada. Esto sucede ya que el pigmento de clorofila en una planta sana absorbe la mayor parte de la luz roja visible, mientras que la estructura celular de una planta refleja la mayor parte de la luz infrarroja cercana. (Toribio, 2019).

La resolución espectral indica el número y anchura de las bandas en las que el sensor puede captar radiación electromagnética. En principio cuantas más bandas incluya un sensor mejor, ya que cada banda constituye una variable para caracterizar la superficie captada. Por otro lado, es preferible que estas bandas sean estrechas para que su poder discriminante se incremente. (Peguero, 2021)

También se utilizó, la observación directa, con la finalidad de obtener la mayor cantidad de datos de la zona de estudio, se recolectó información sobre la geología regional, geomorfología, geología estructural e imágenes satelitales mediante prospección espectroscópica.

Los instrumentos que se emplearon para la elaboración del presente trabajo de investigación son los softwares de Qgis, ENVI y ArcGis, con ellos se procesó la geodata, que sirvieron para la identificación y clasificación de los tipos de minerales y alteraciones, así como la geología en general; mediante mapas e información bibliográfica, tablas de firmas espectrales y bandas espectrales, análisis de fotos satelitales mediante la técnica de prospección espectroscópica. Así también, se utilizaron picota de geólogo, lupa 20x,40x,60x, ficha de observación, rayador de minerales, brújula azimutal, GPS navegador, porcelana, ácido clorhídrico, libreta de apuntes, rotuladores y colores.

El procedimiento se lo realizó en tres etapas: PreCampo, Campo y PostCampo.

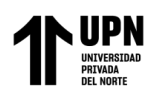

La investigación bibliográfica, o recopilación de datos sobre el análisis de fotografías digitales mediante prospección espectroscópica, se llevó a cabo en la fase previa al trabajo de campo. Estos datos se obtuvieron de diversas fuentes, como tesis profesionales de pre y posgrado, revistas científicas, artículos científicos y herramientas de análisis de satélites.

La información recopilada se analizó y parafraseó para elaborar la revisión bibliográfica. Las fuentes se relacionaron entre sí y se compararon para reunir los datos más cruciales. Sobre la base del Boletín A-009 Pataz, también se crearon en ese momento mapas topográficos y geológicos regionales., realizado por el Instituto Geológico Minero y Metalúrgico (INGEMMET).

Para desarrollar la geología del Pas se utilizó la información proporcionada por Geocatmin, que constituyó la base de nuestra investigación geológica y nos permitió analizar nuestra región de estudio. accediendo a las páginas de Internet de GEOCATMIN y USAGov, de las que descargamos datos geológicos de la zona de investigación, respectivamente, en https://geocatmin.ingemmet.gob.pe/geocatmin/ y [https://www.usgs.gov/.](https://www.usgs.gov/) Del mismo modo, se utilizó EarthExplorer para descargar datos topográficos, geomorfológicos, estructurales, geológicos, fotográficos y de accesibilidad. A continuación, estos datos se organizaron y presentaron en formato shapefile en el programa ArcGis GIS, donde se recopilaron datos detallados a escala local sobre geología, geomorfología, geología estructural, mineralogía y estructuras meteorológicas de la zona que pudieran evidenciarse.

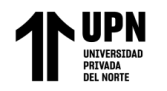

#### <span id="page-20-0"></span>**Ilustración 1**

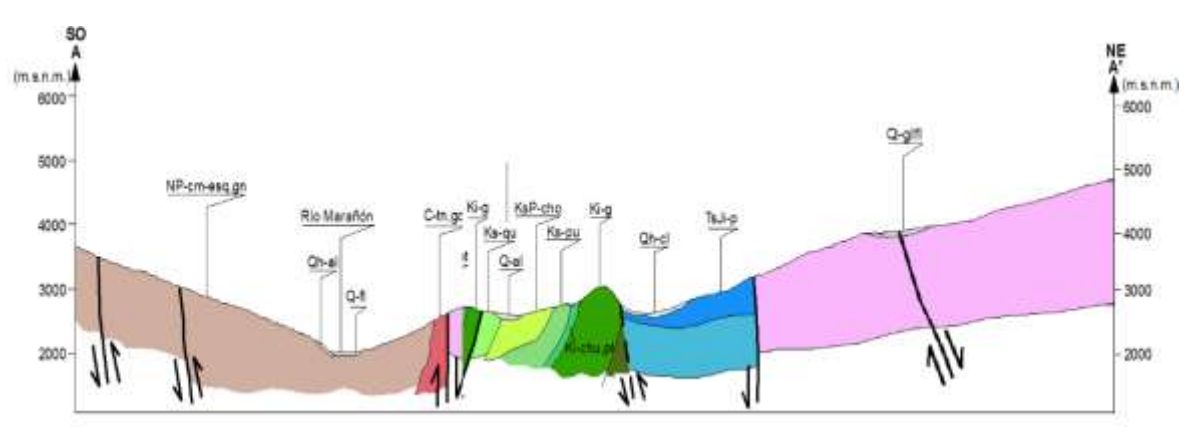

*Sección de la parte alta de la zona de estudio.*

#### **Fuente:** Geocatmin

También se requirió el análisis e interpretación de imágenes satelitales LANDSAT 8 para poder identificar zonas de alteraciones y vegetación, utilizándose del software ArcGIS y ENVI mediante el método denominado prospección espectroscópica.

El procesamiento de la imagen satelital se realizó mediante la descarga de la información multiespectral que abarco toda la zona de estudio y se incluye información multicanal entre los 3 subsistemas SWIR, VNIR, TIR y SAM con buenas condiciones atmosféricas ; para lo cual se utilizó el servidor virtual del Instituto Geológico de los Estados Unidos [https://www.usgs.gov/.](https://www.usgs.gov/)

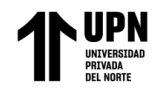

# <span id="page-21-0"></span>**Tabla 1**

*Atributos de las imágenes ASTER*

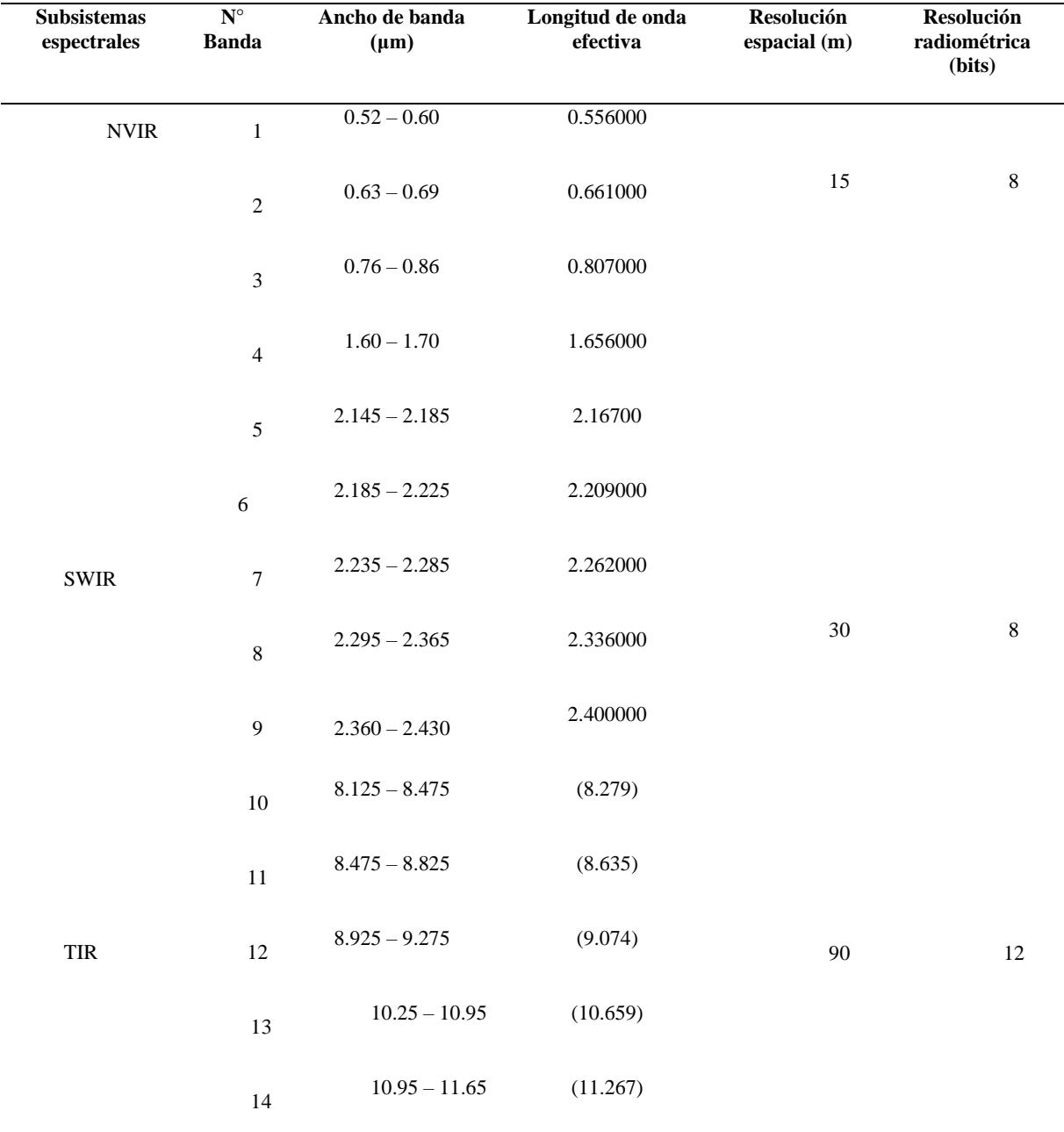

Fuente: USGS (2015), información recopilada de<https://earthexplorer.usgs.gov/>

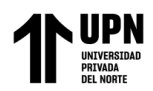

Para eliminar los impactos de los aerosoles y la radiación que podrían introducirse en el

<span id="page-22-0"></span>sensor y afectar a la resolución de la imagen, es necesario calibrar la imagen del satélite..

#### **Ilustración 2**

*Foto satelital Landsat 8 de la zona de estudio.*

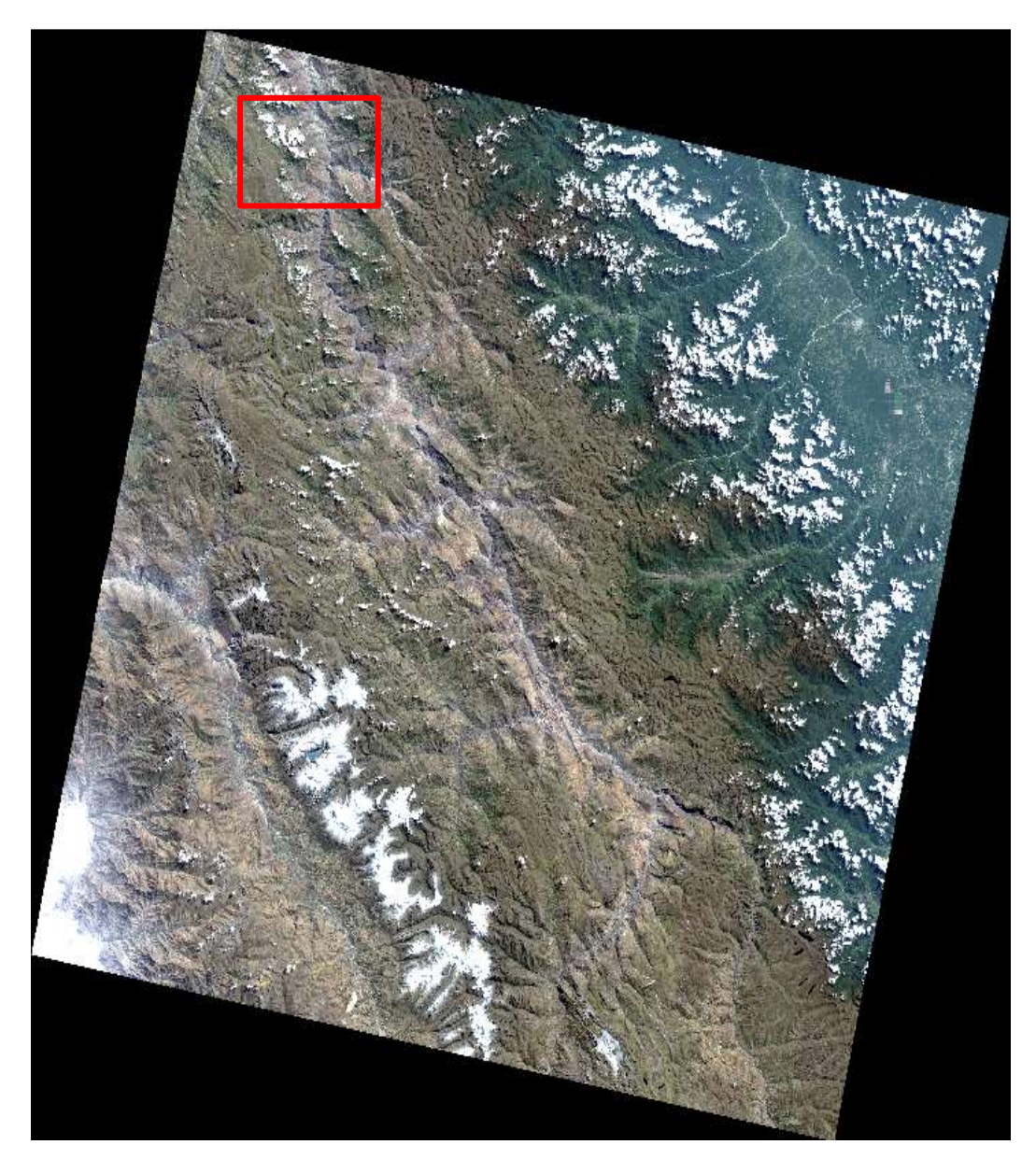

**Fuente:** Propia

Delgado Pino, Roysi S.

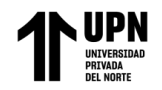

# <span id="page-23-0"></span>**Tabla 2**

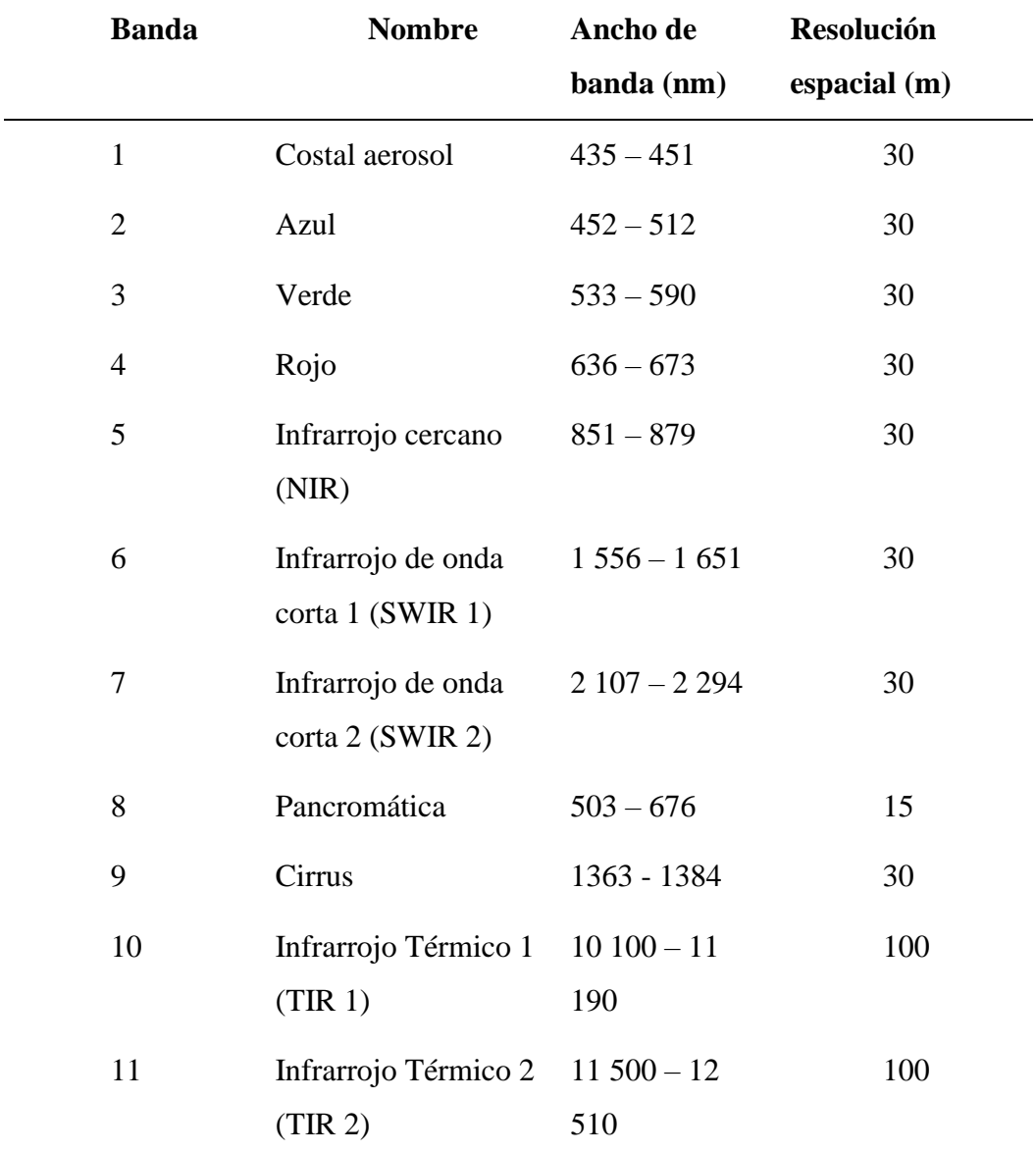

*Características de las imágenes LANDSAT 8*

**Fuente:** (USGS, 2013)

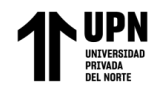

# <span id="page-24-0"></span>**Tabla 3**

*Subsistemas que compone una imagen ASTER*

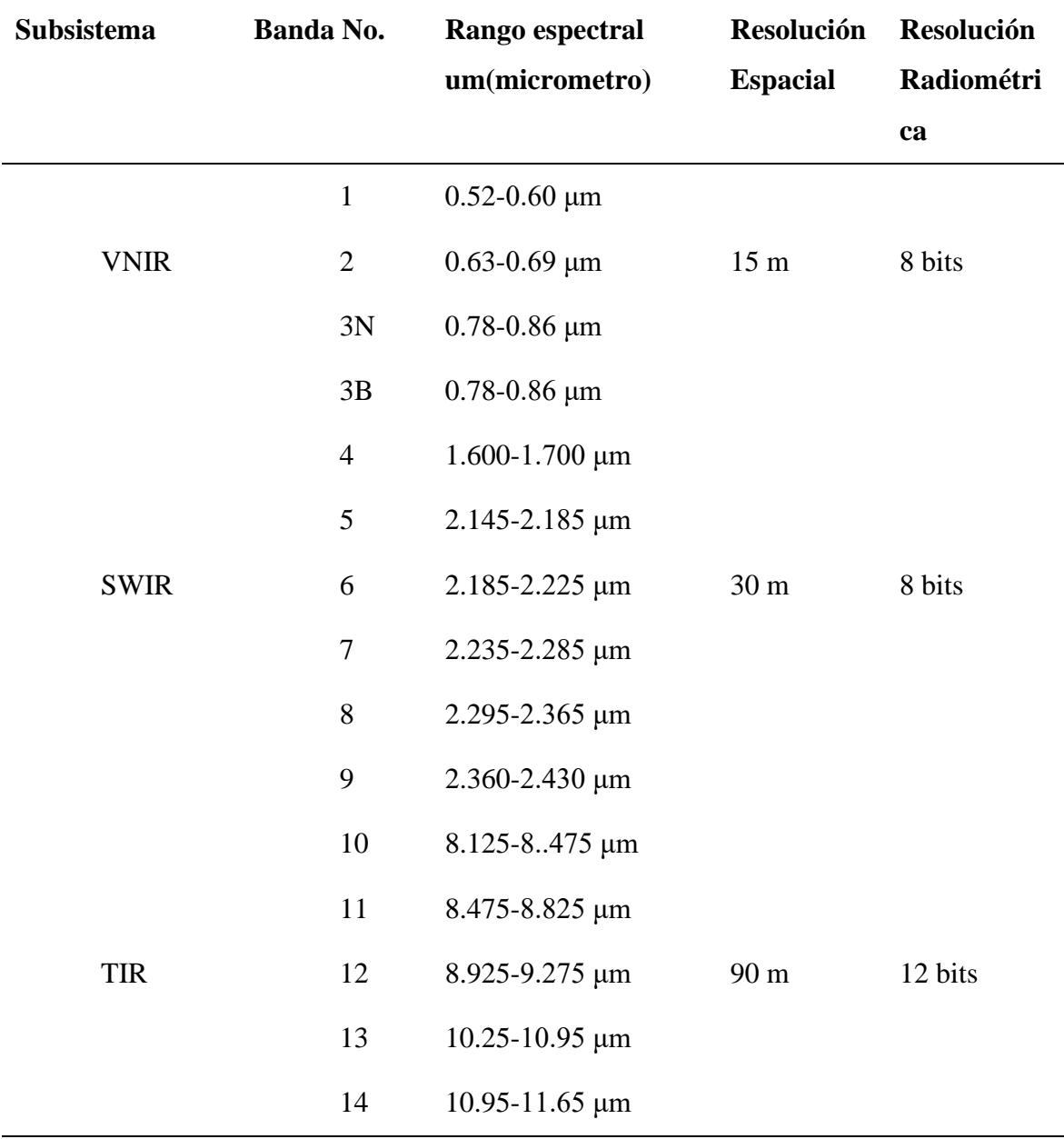

**Fuente:** (USGS, 2013)

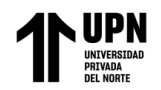

# <span id="page-25-0"></span>**Tabla 4**

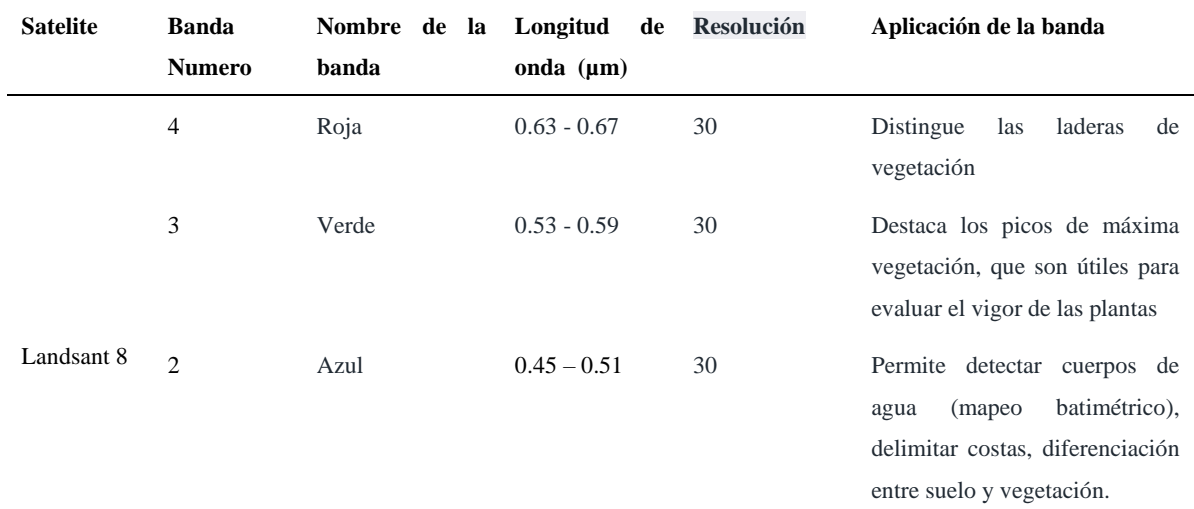

*Características la banda Color real*

#### **Fuente:** (USGS, 2013)

#### <span id="page-25-1"></span>**Tabla 5**

*Características la banda Análisis de vegetación*

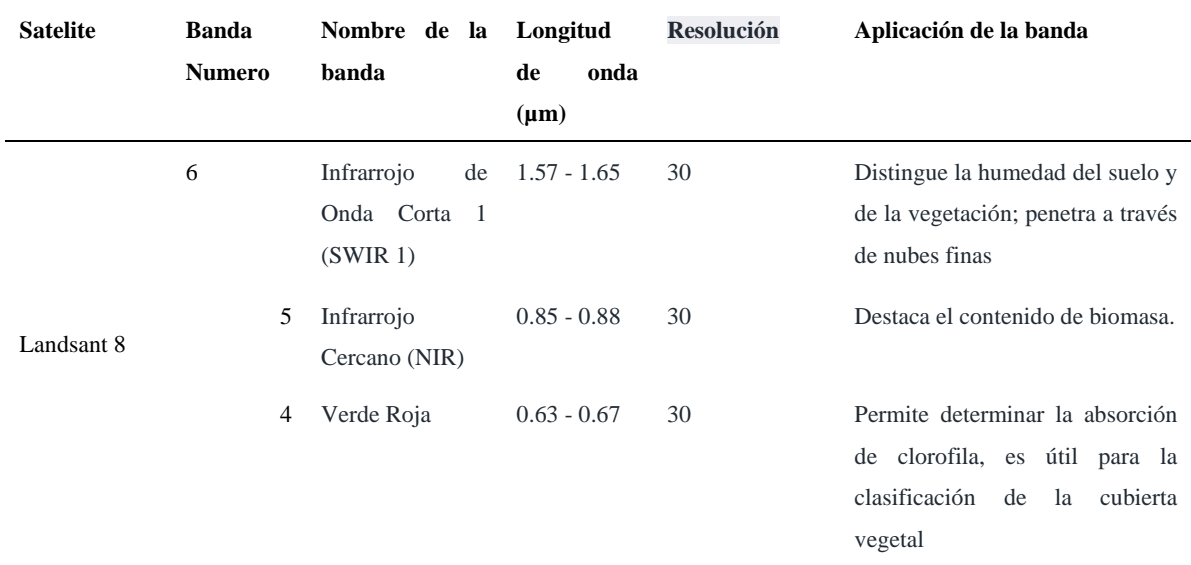

**Fuente:** (USGS, 2013)

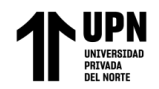

# <span id="page-26-0"></span>**Tabla 6**

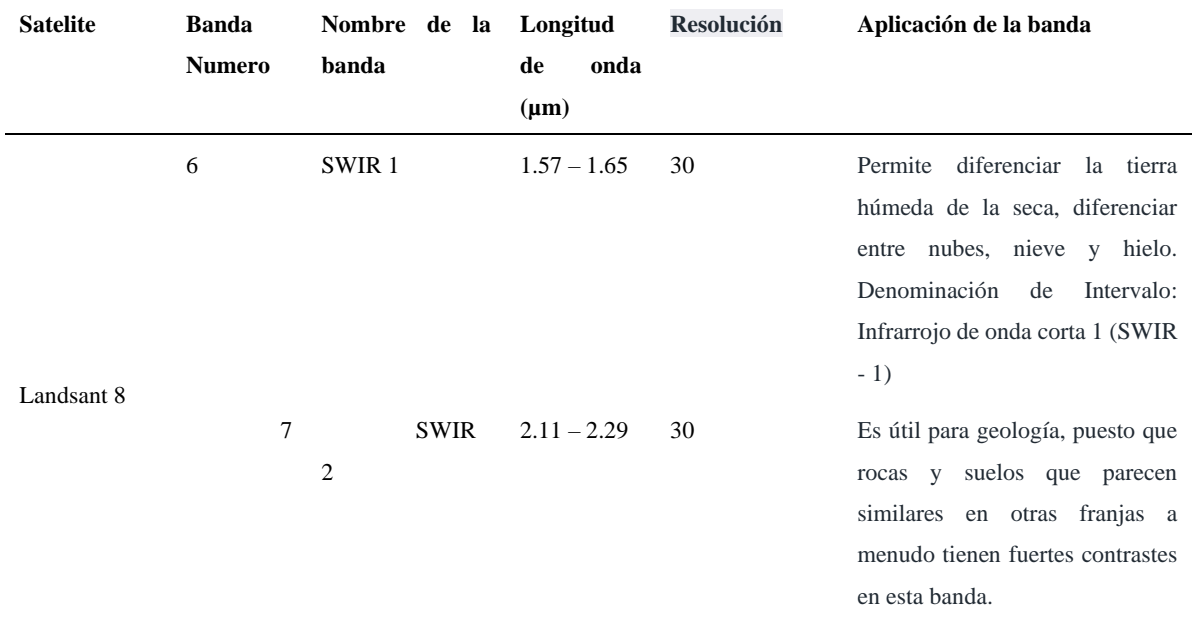

*Características de las bandas b6/b7*

# **Fuente:** Earth Observing system

#### <span id="page-26-1"></span>**Tabla 7**

# *Características las bandas b4/b2.*

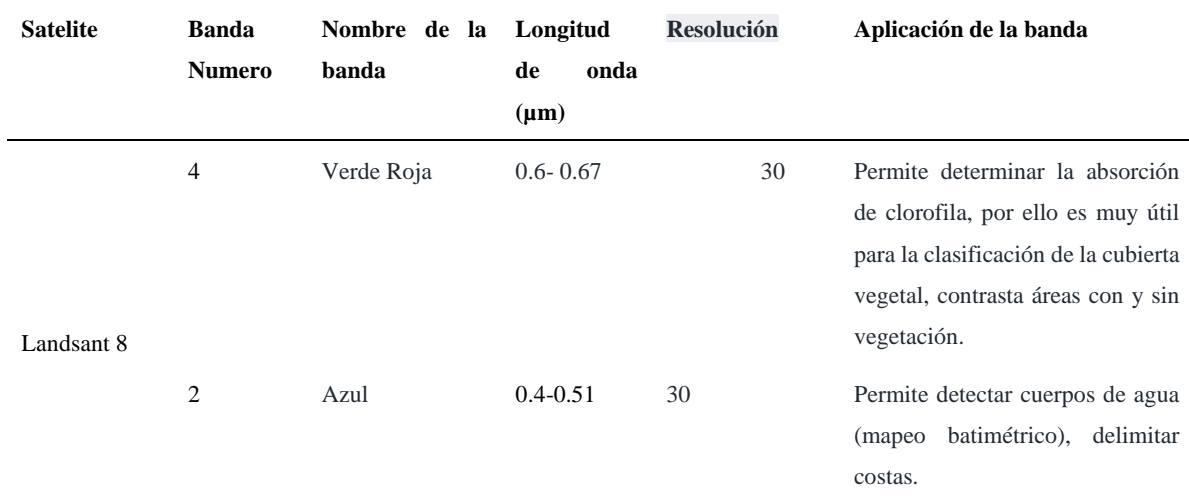

# **Fuente:** Earth Observing system

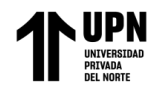

## <span id="page-27-0"></span>**Tabla 8**

*Características la banda B10*

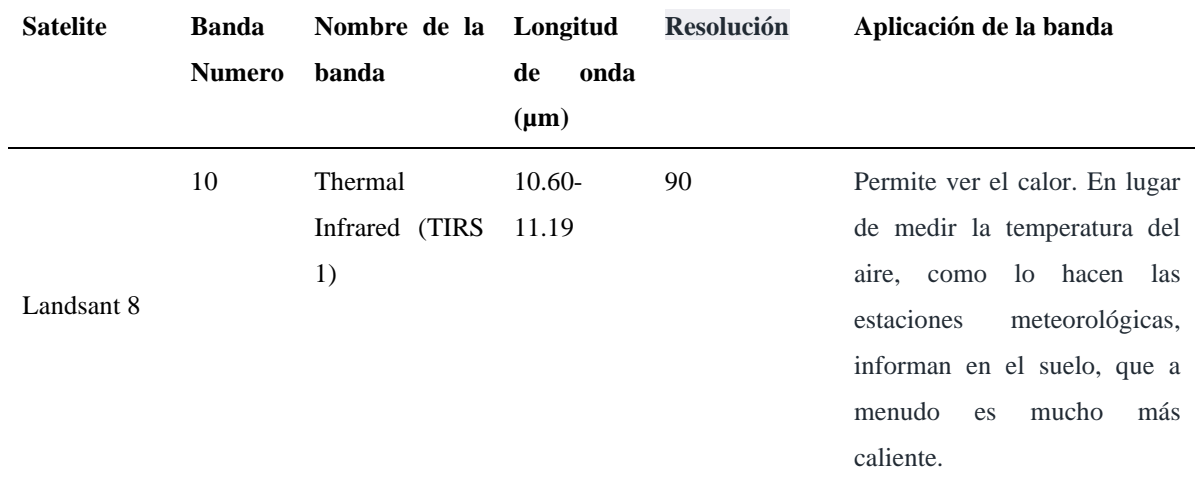

#### **Fuente:** Earth Observing system

En la investigación actual se utilizará el método de análisis de componentes principales (PC) para enmascarar el agua, las nubes, la vegetación, las zonas urbanas, las sombras y cualquier otro tipo de información superflua o redundante para la búsqueda de material mineralizado.

Las bandas PC son combinaciones lineales no correlacionadas de las bandas espectrales originales. Es posible calcular el mismo número de bandas PC de salida que de bandas espectrales de entrada. La mayor proporción de varianza de los datos se observa en la primera PC (PC1), seguida del segundo mayor porcentaje en la segunda banda PC (PC2), y así sucesivamente.

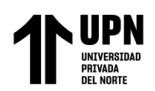

La bajísima varianza de las bandas de componentes principales finales (PCn), causada principalmente por el ruido de los datos espectrales originales, da la impresión de que son ruidosas.

Debido a que los datos no están correlacionados, las bandas de componentes principales se emplean para crear imágenes de color compuestas que son más coloridas que las imágenes producidas espectralmente (Richards y Jia, 1999). Extracto tomado del archivo de ayuda ENVI).

#### <span id="page-28-0"></span>**Ilustración 3**

*Mapa de Pias corregido con color real*

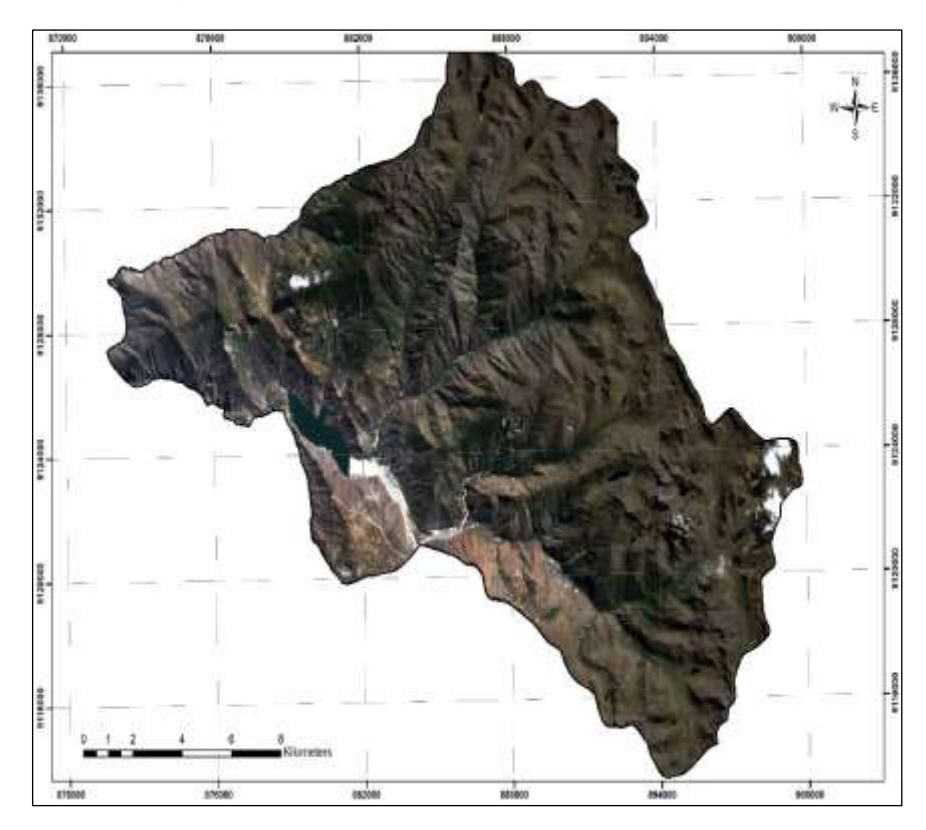

# **Fuente:** Propia.

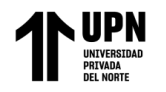

# <span id="page-29-0"></span>**Ilustración 4**

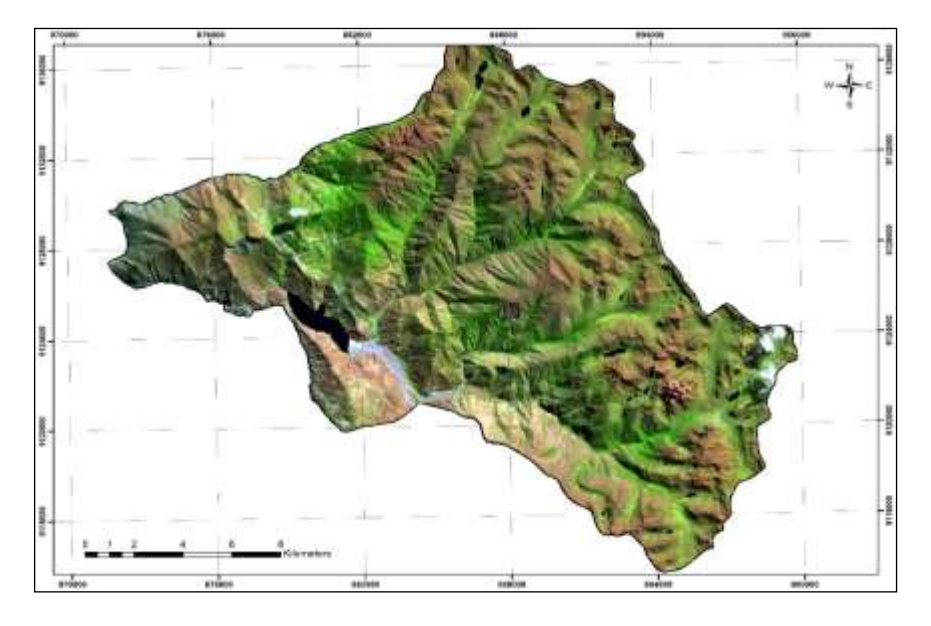

*Mapa de pías con corrección de índice de Vegetación*

# **Fuente:** Propia.

#### <span id="page-29-1"></span>**Ilustración 5**

*Mapa de pías con mascara generada de las bandas b6/b7*

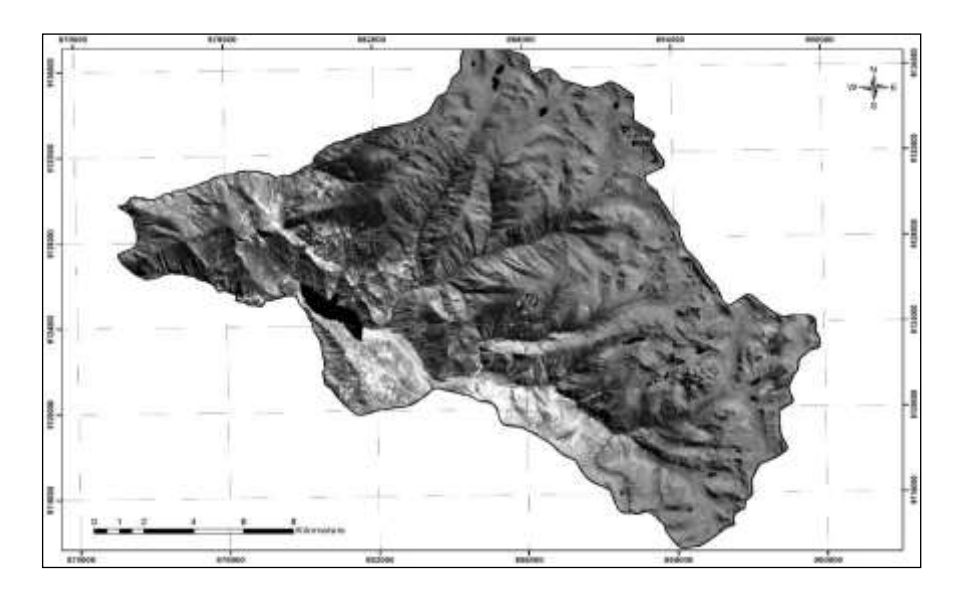

**Fuente:** Propia.

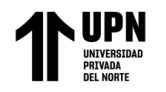

# <span id="page-30-0"></span>**Ilustración 6**

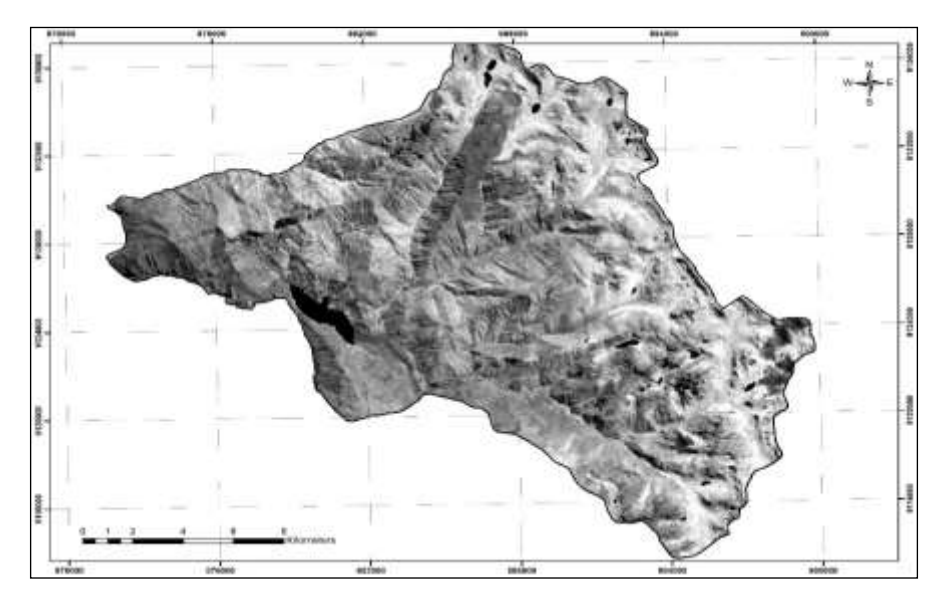

*Mapa de pías con mascara generada de las bandas b4/b2*

**Fuente:** Propia.

# <span id="page-30-1"></span>**Ilustración 7**

*Mapa de pías con mascara generada de las bandas b10*

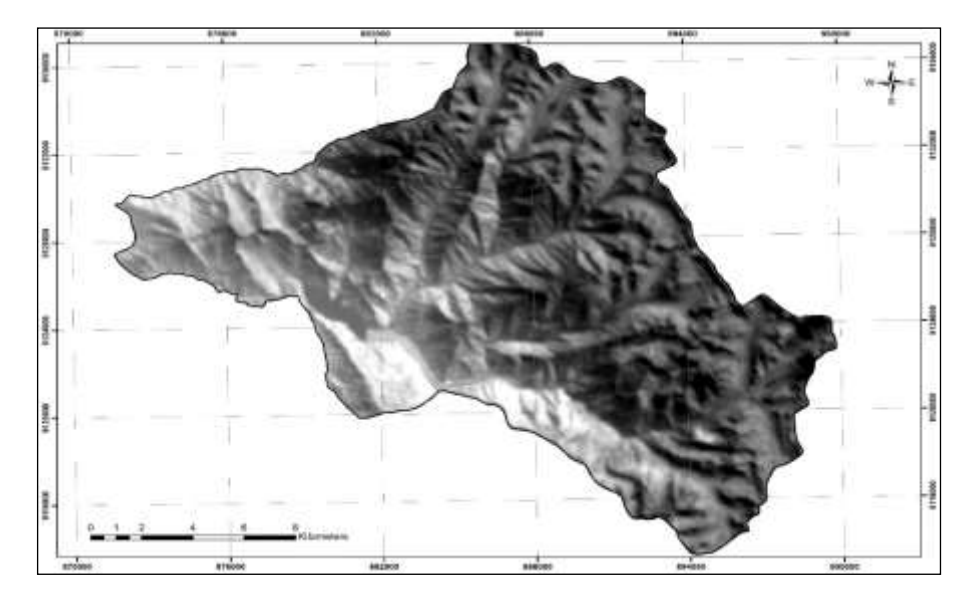

**Fuente:** Propia..

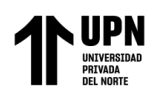

Para la utilización de los índices mineralógicos propuestos por Ninomiya (2004), se utiliza el subsistema SWIR (1.5um – 2.4um) de los datos Aster, tomando en cuenta las características espectrales de algunos minerales típicos de las alteraciones hidrotermales como la illita, montmorillonita y sericita presentan picos de absorción en la banda 6 de ASTER, mientras que la pirofilita presenta un pico de absorción característico en la banda5, por otra parte minerales como la caolinita y la alunita presentan picos de absorción característicos en las bandas 5 y 6, por lo tanto tomando en cuenta éste análisis se realizó la estimación cualitativa de la presencia de dichos minerales presentes en la alteración hidrotermal.

#### <span id="page-31-0"></span>**Tabla 9**

*Indices mineralógicos propuestos por Ninomiya*

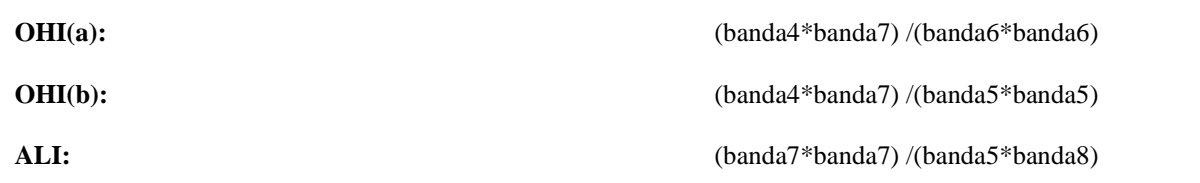

**Fuente:** índices mineralógicos propuestos por Ninomiya (2004), tomando en cuenta el álgebra de bandas espectrales ASTER.

El índice OHI(a) identifica minerales que presentan fuertes picos de absorción en la banda 6, mientras que el índice OHI(b) permite la identificación de minerales que presentan fuertes picos de absorción en la banda 5; el índice ALI permite distinguir alunita por su pico de absorción en la banda 8, por lo que se los puede distinguir en base a sus características espectrales.

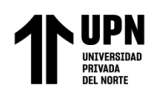

ÍNDICE OHIa: Muestra en tonos brillantes los sectores que presentan el ion oxhidrilo

(OH-) presente en los minerales del grupo de la illita – montmorillonita – esmectitas cuyos

<span id="page-32-0"></span>rasgos de absorción se presentan en las bandas espectrales 6 del sensor ASTER.

#### **Ilustración 8**

Imagen del índice OHa, encerrando en color rojo la zona de interés prospectivo.

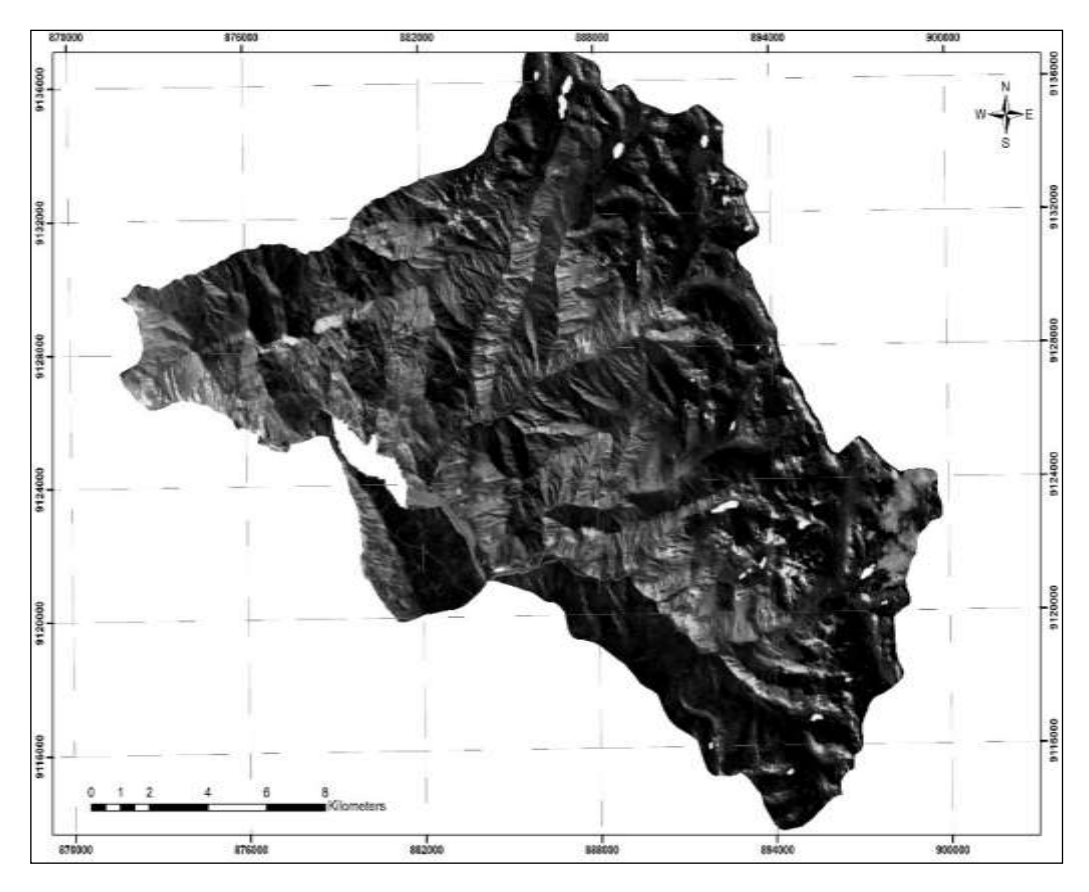

#### **Fuente:** Propia.

ÍNDICE OHIb: Muestra en tonos brillantes los sectores que presentan el ion oxhidrilo (OH-) presente en los minerales del grupo de la pirofilita – caolinita – alunita, cuyos rasgos de absorción se presentan en las bandas espectrales 5 del sensor ASTER

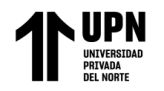

#### <span id="page-33-0"></span>**Ilustración 9**

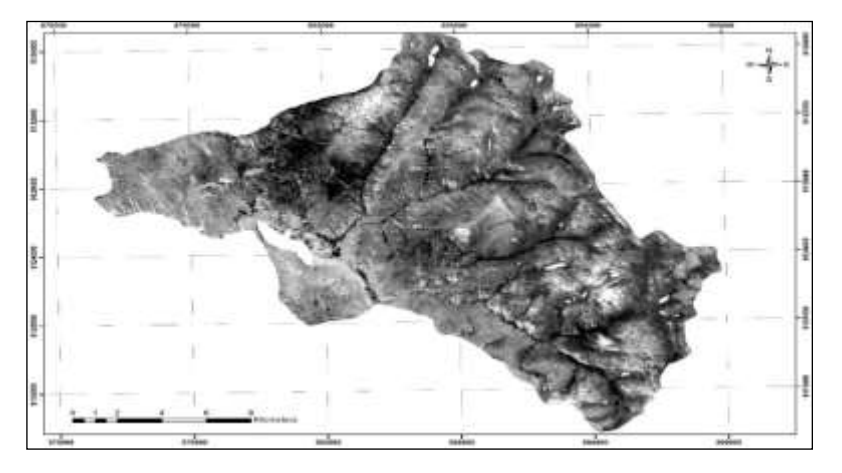

*Imagen del índice OHb, encerrando en color rojo la zona de interés prospectivo.*

## **Fuente:** Propia.

ÍNDICE ALI: Muestra en tonos brillantes los sectores que presentan el mineral alunita en particular, cuyos rasgos de absorción se presentan en las bandas espectrales 5 y 8 del sensor ASTER.

# <span id="page-33-1"></span>**Ilustración 10**

*Imagen del índice ALI, encerrando en color rojo la zona de interés prospectivo.* 

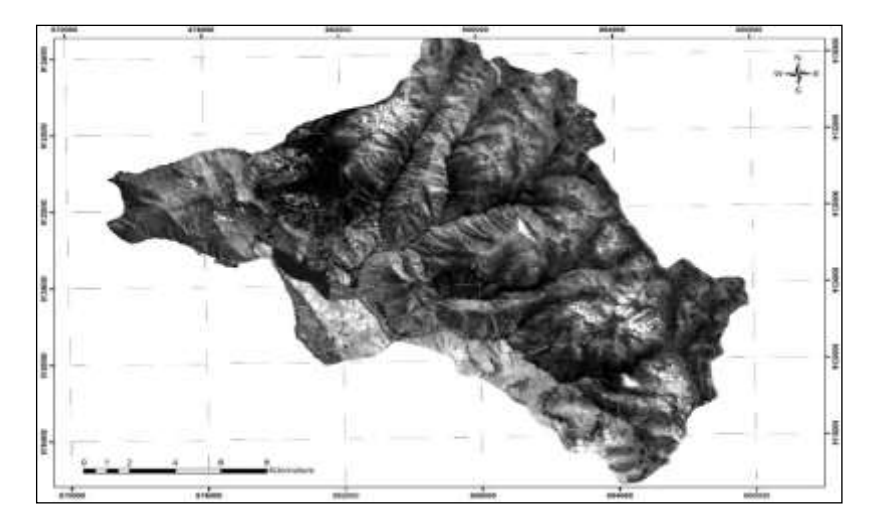

**Fuente:** Propia.

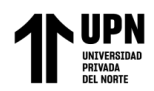

Por último, se realizó una combinación de los tres índices de Ninomiya (ALI, OHa y

OHb), en los canales RGB respectivamente, generando una imagen en falso color como se

<span id="page-34-0"></span>muestra a continuación:

#### **Ilustración 11**

*Combinación de los tres índices de Ninomiya (ALI, OHa y OHb), en RGB respectivamente, mostrando en el círculo amarillo la zona de interés.*

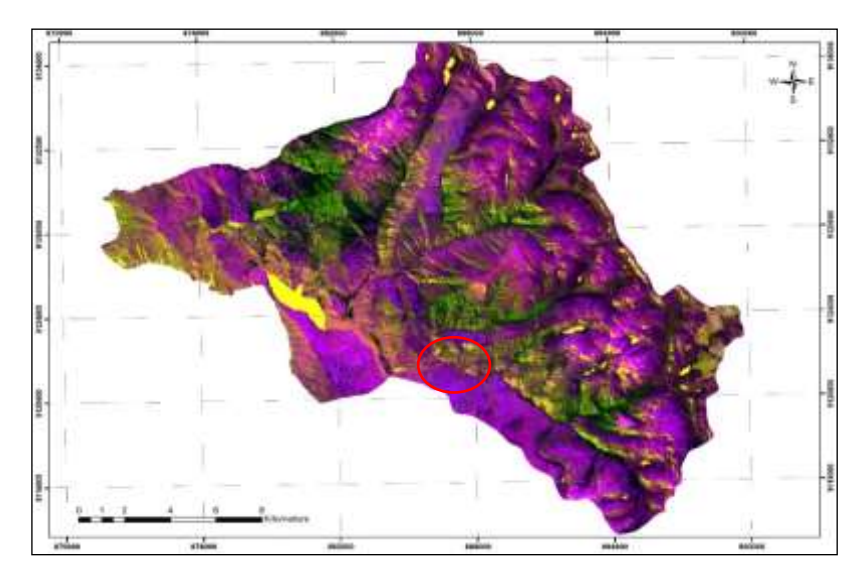

#### **Fuente:** Propia.

Esta combinación de bandas para los índices mineralógicos de Ninomiya, el color final de cada alteración corresponde a la abundancia relativa de los distintos grupos de minerales de los distintos grados de alteración hidrotermal.

Se puede observar que en la zona encerrada por el círculo amarillo (zona de interés), predominan los tonos rojizos y los verdosos. Los tonos verdosos indican la presencia de zonas con alteración fílica - argílica moderada/intermedia (presencia de minerales como la sericita – montorillonita – illita - esmectita y escasa caolinita) debido a la respuesta espectral de estos minerales en la b6 y b7, por último, los tonos rojizos indican la presencia

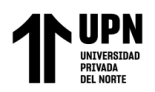

# **CAPÍTULO III: RESULTADOS.**

# <span id="page-35-1"></span><span id="page-35-0"></span>**3.1 Comparación de las firmas espectrales del software ENVI con la biblioteca espectral USGS para corroborar el mineral de alteración.**

# <span id="page-35-2"></span>**Tabla 10**

*Comparación de firma espectral de la Albita*

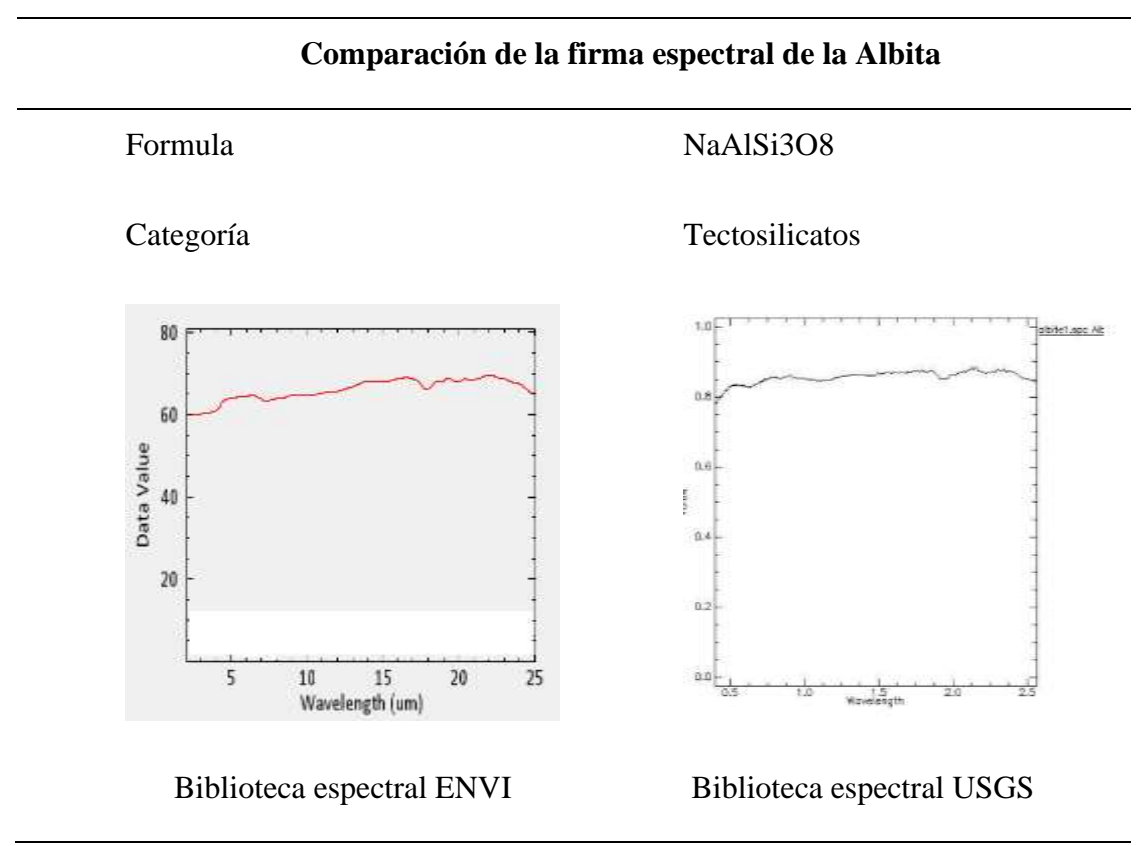

#### **Fuente:** Propia

Mediante la comparación de las firmas espectrales proporcionadas por el USGS, Se evidencia de que la firma espectral comparada corresponde a la albita.
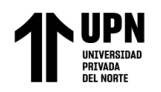

### **Tabla 11**

*Comparación de firma espectral de la Arsenopirita*

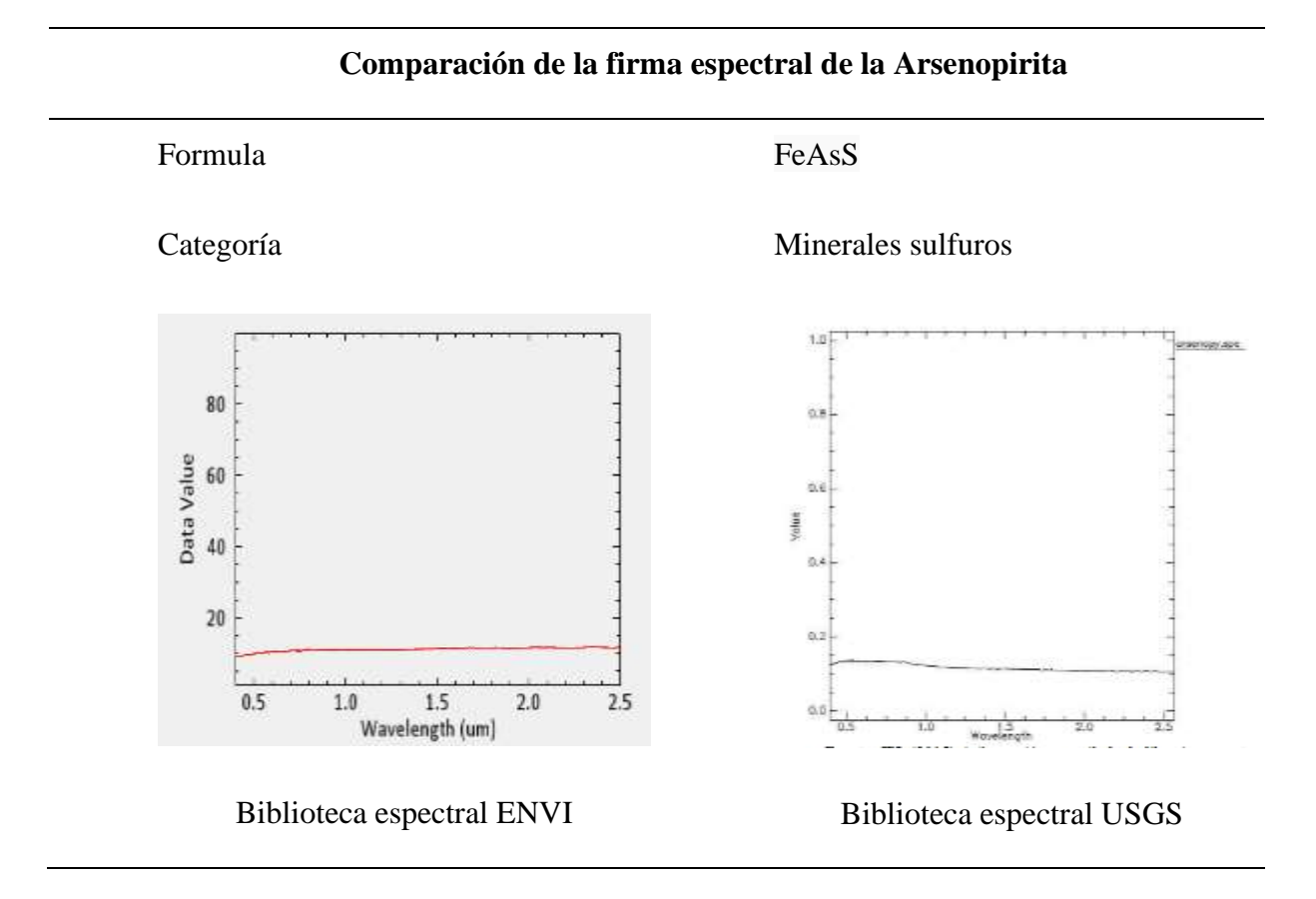

## **Fuente:** Propia

Mediante la comparación de las firmas espectrales proporcionadas por el USGS, Se evidencia de que la firma espectral comparada corresponde a la arsenopirita.

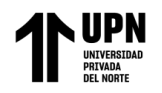

### **Tabla 12**

*Comparación de firma espectral de la Calcita*

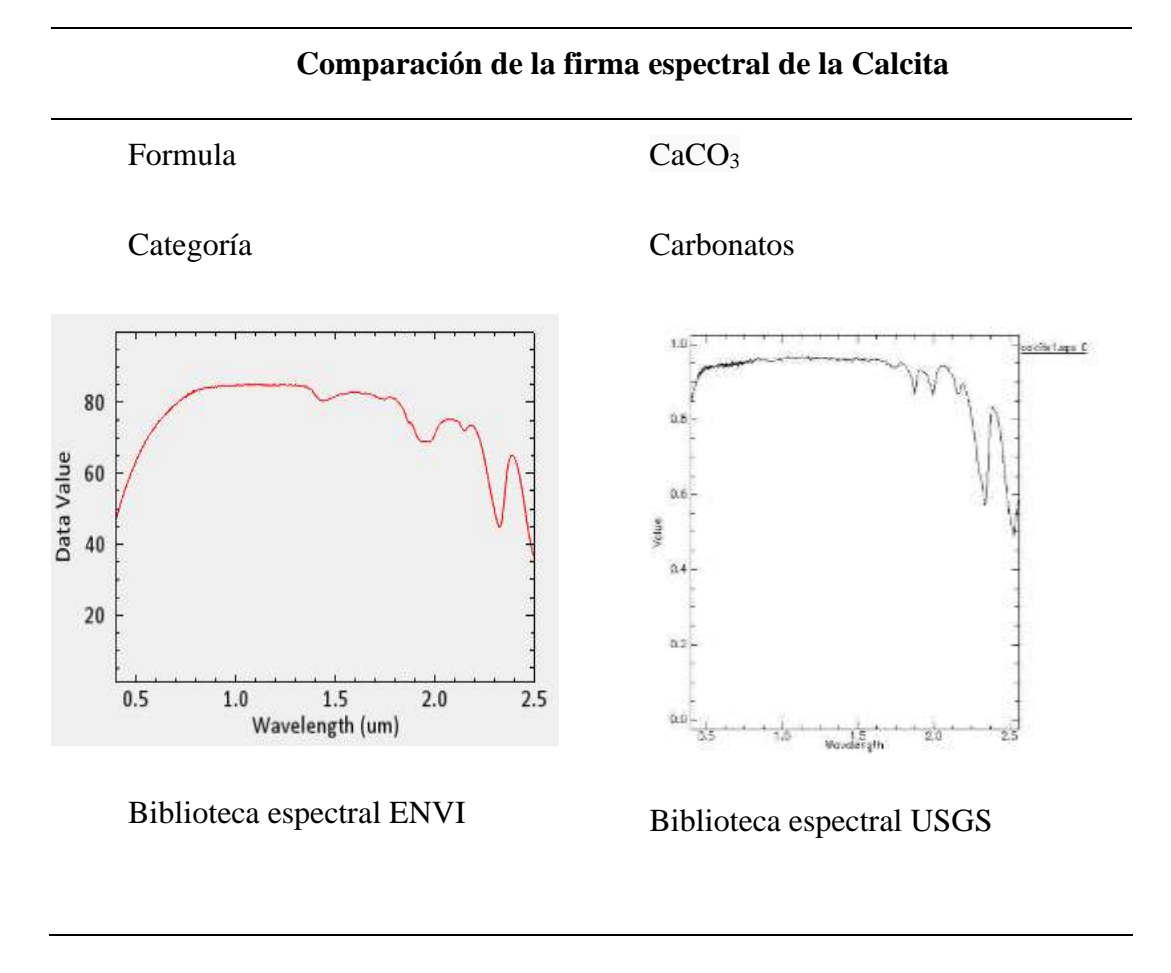

# **Fuente:** Propia

Mediante la comparación de las firmas espectrales proporcionadas por el USGS, Se evidencia de que la firma espectral comparada corresponde a la Calcita.

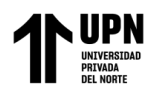

## **Tabla 13**

*Comparación de firma espectral de la Calcopirita*

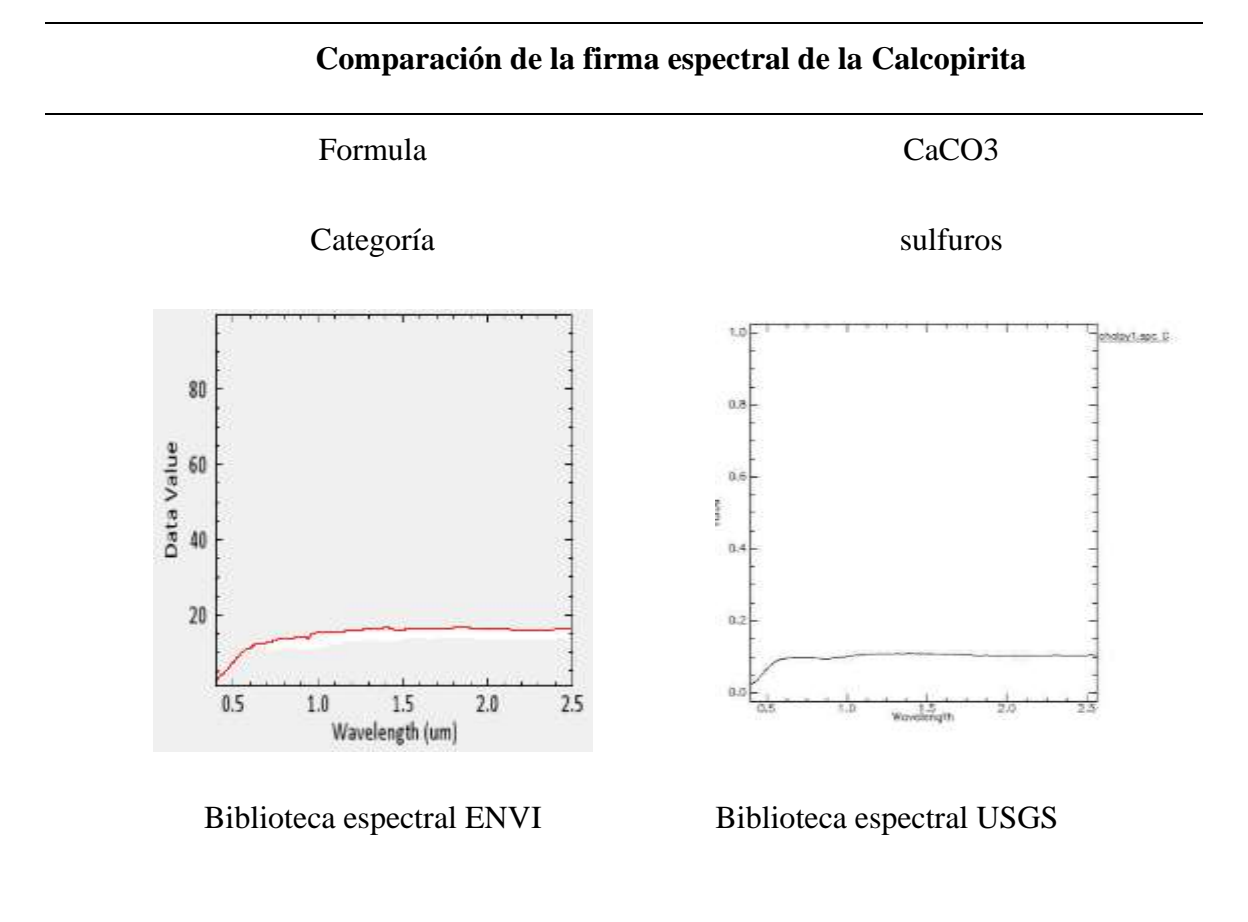

### **Fuente:** Propia

Mediante la comparación de las firmas espectrales proporcionadas por el USGS, Se evidencia de que la firma espectral compara corresponde a la Calcopirita.

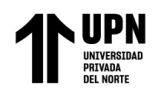

## **Tabla 14**

*Comparación de firma espectral de la Caolinita*

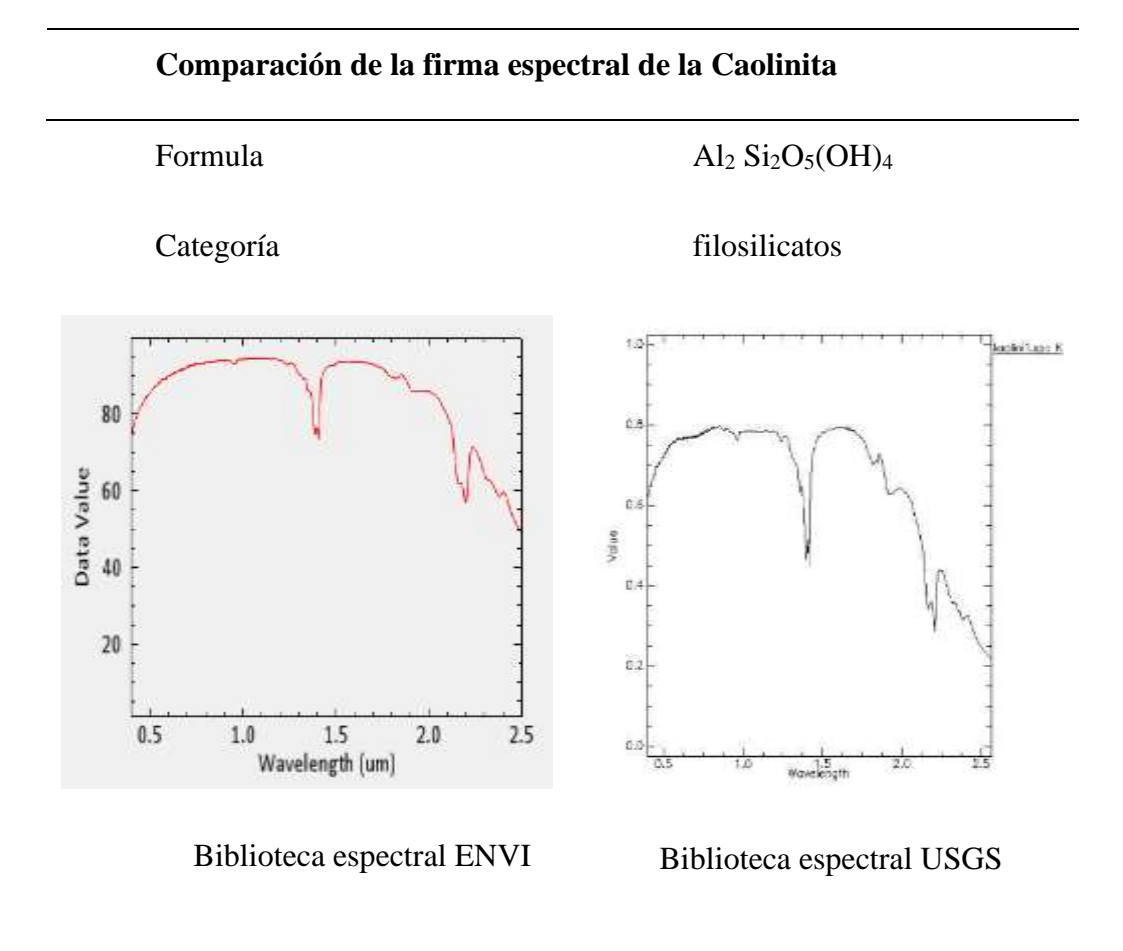

## **Fuente:** Propia

Mediante la comparación de las firmas espectrales proporcionadas por el USGS, Se evidencia de que la firma espectral compara corresponde a la Caolinita.

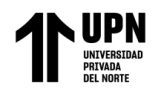

### **Tabla 15**

*Comparación de firma espectral de la Clorita*

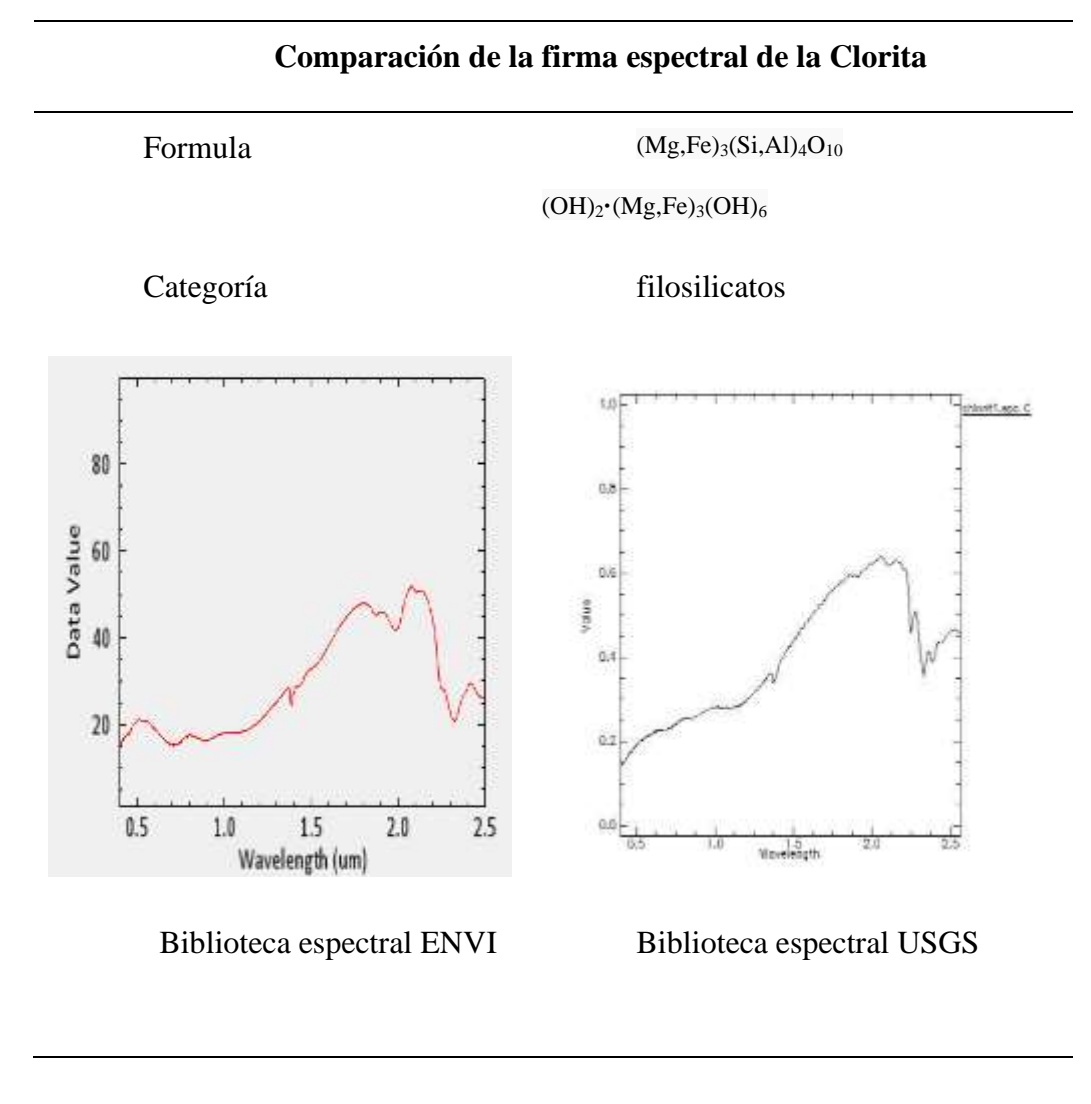

# **Fuente:** Propia

Mediante la comparación de las firmas espectrales proporcionadas por el USGS, Se evidencia de que la firma espectral compara corresponde de a la Clorita.

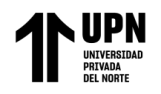

#### **Tabla 16**

*Comparación de firma espectral del Cuarzo*

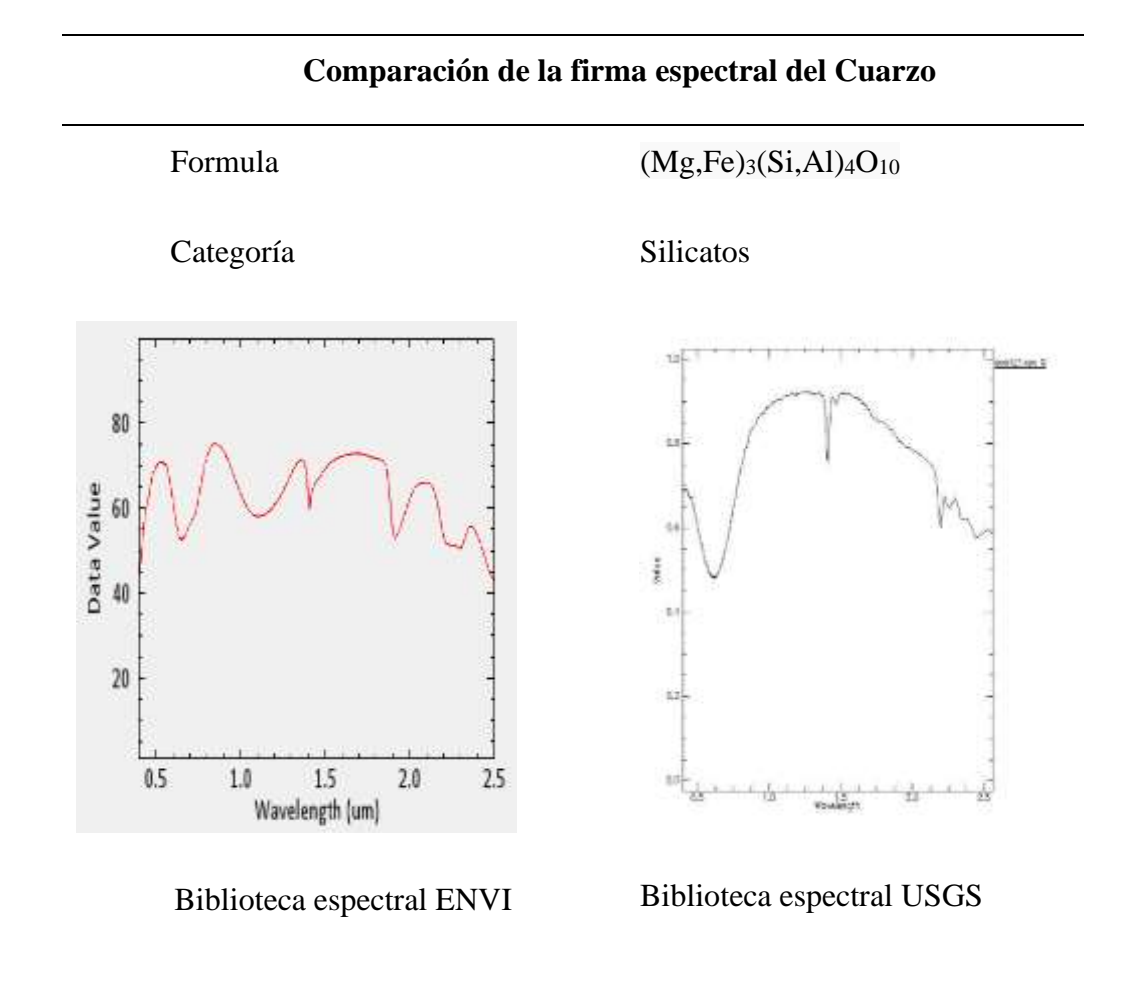

### **Fuente:** Propia

Mediante la comparación de las firmas espectrales proporcionadas por el USGS, Se evidencia de que la firma espectral compara corresponde al Cuarzo.

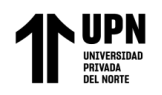

### **Tabla 17**

*Comparación de firma espectral de la Epidota*

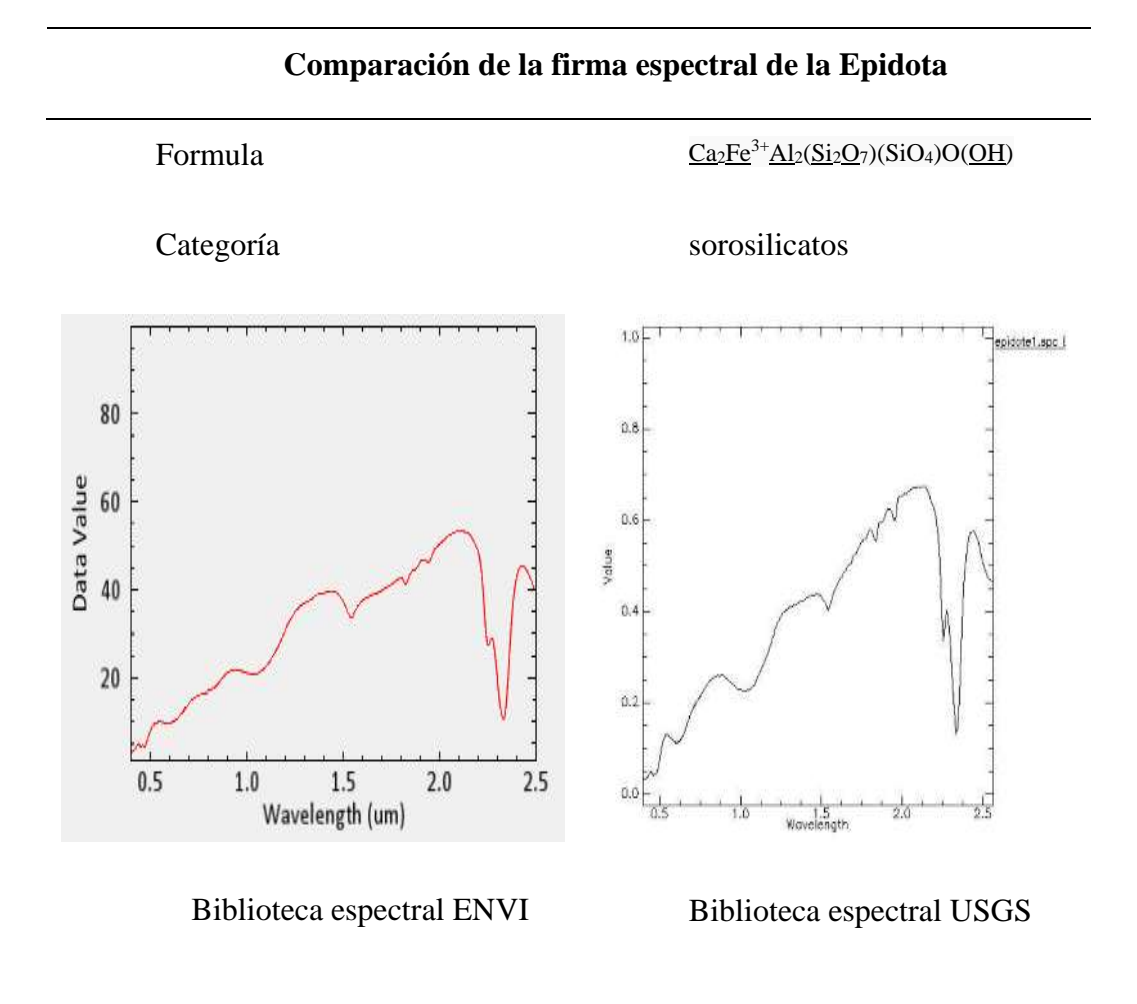

## **Fuente:** Propia

Mediante la comparación de las firmas espectrales proporcionadas por el USGS, Se evidencia de que la firma espectral compara corresponde a la Epidota.

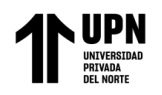

### **Tabla 18**

*Comparación de firma espectral de la Galena*

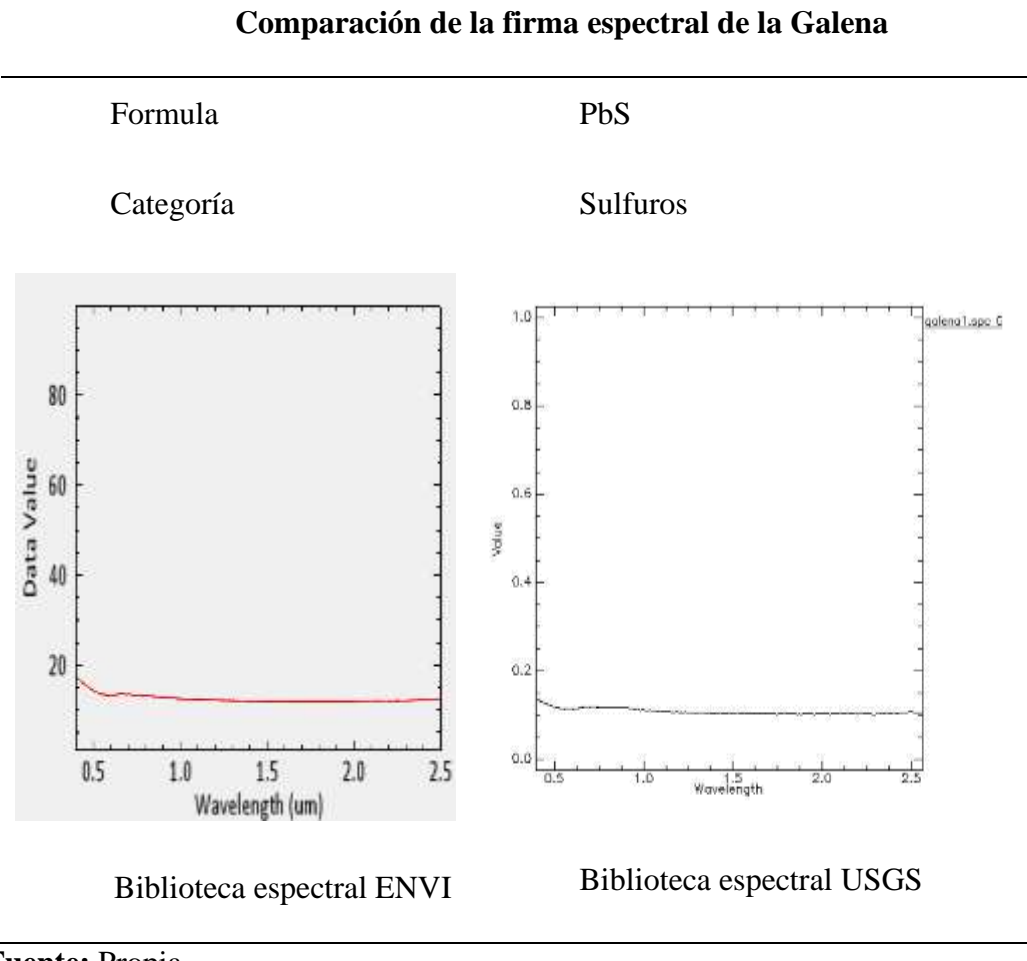

**Fuente:** Propia

Mediante la comparación de las firmas espectrales proporcionadas por el USGS, Se evidencia de que la firma espectral compara corresponde a la Galena.

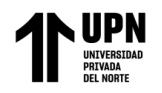

## **Tabla 19**

*Comparación de firma espectral de la Hematita*

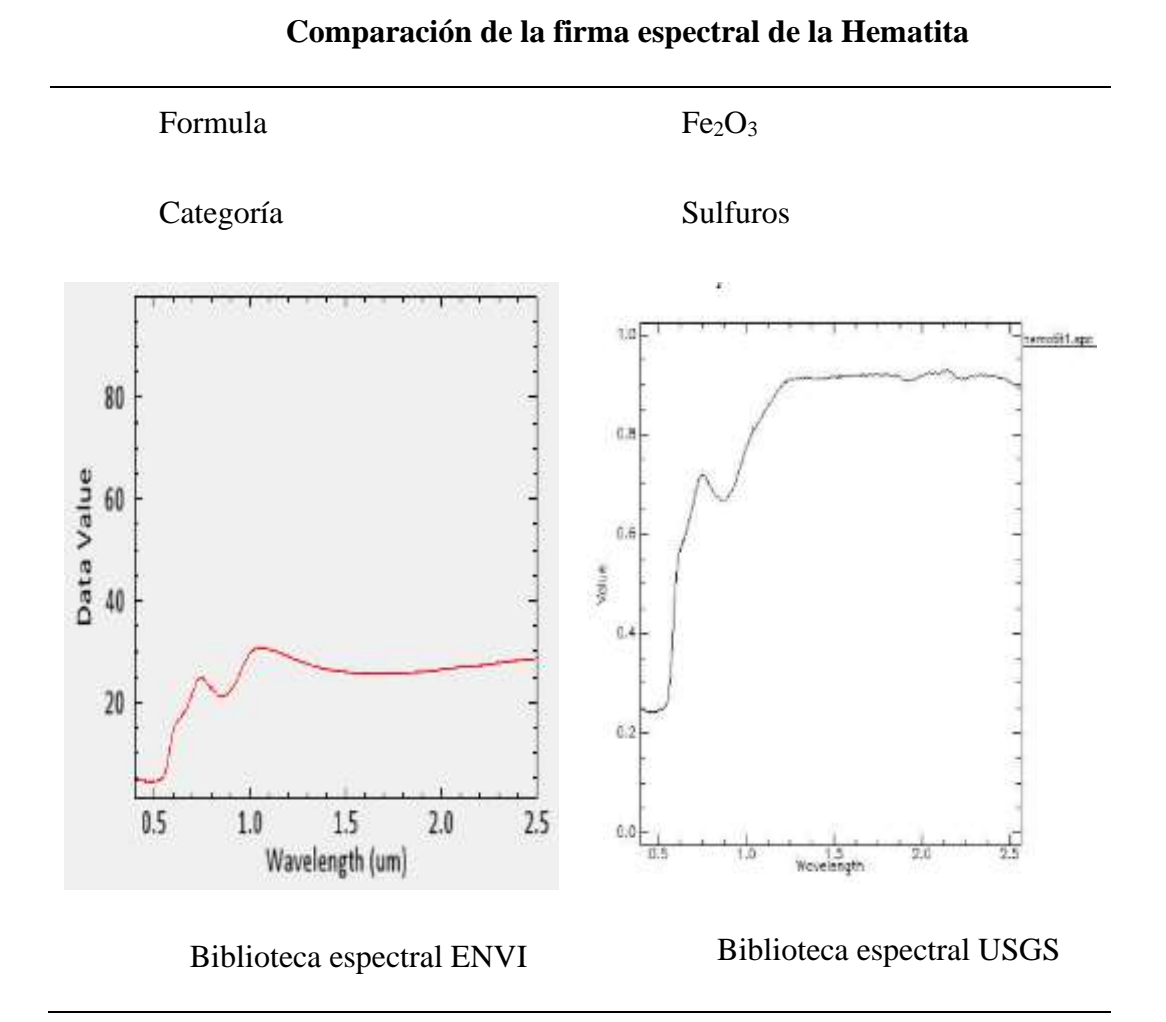

### **Fuente:** Propia

Mediante la comparación de las firmas espectrales proporcionadas por el USGS, Se evidencia de que la firma espectral compara corresponde a la Hematita.

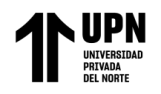

## **Tabla 20**

*Comparación de firma espectral de la Horblenda*

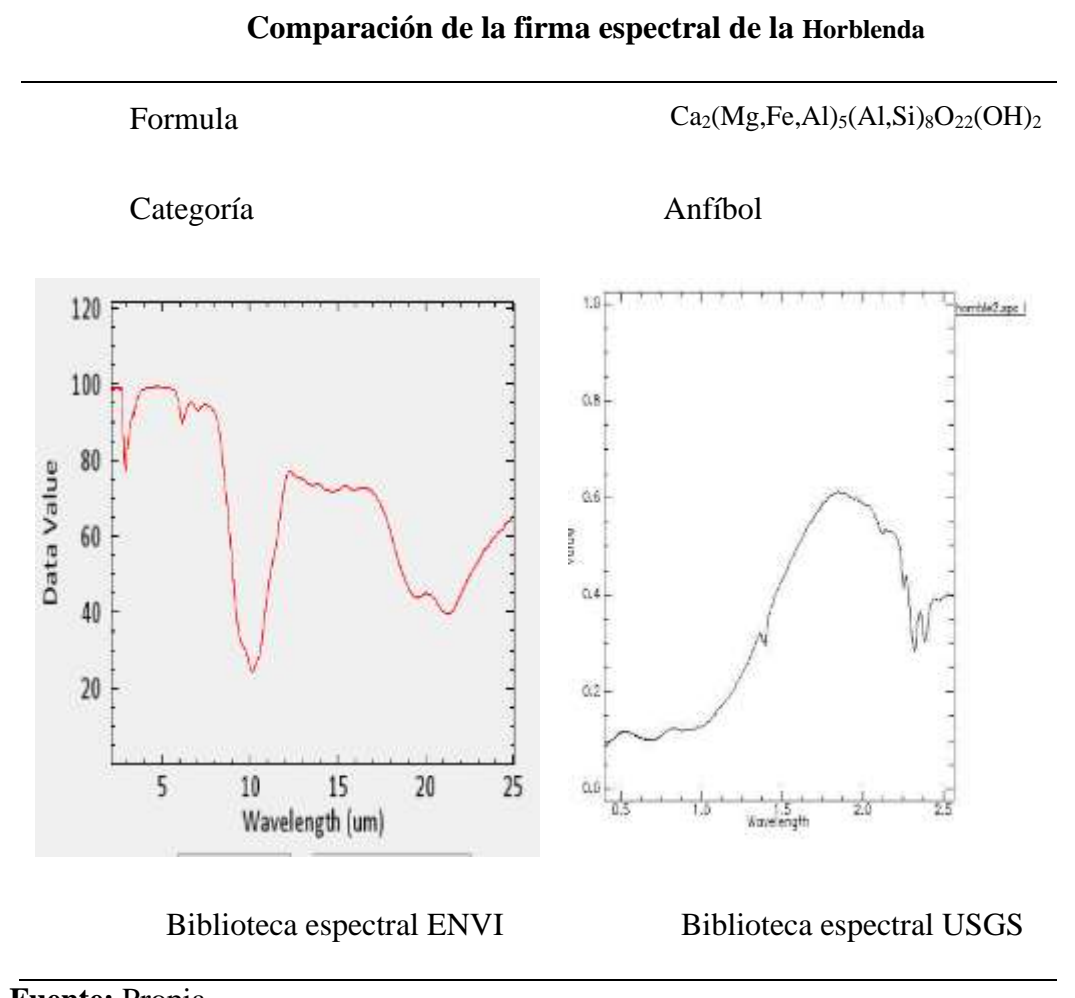

# **Fuente:** Propia

Mediante la comparación de las firmas espectrales proporcionadas por el USGS, Se evidencia de que la firma espectral compara corresponde a la Horblenda.

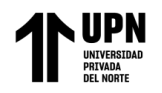

#### **Tabla 21**

*Comparación de firma espectral de la Illita*

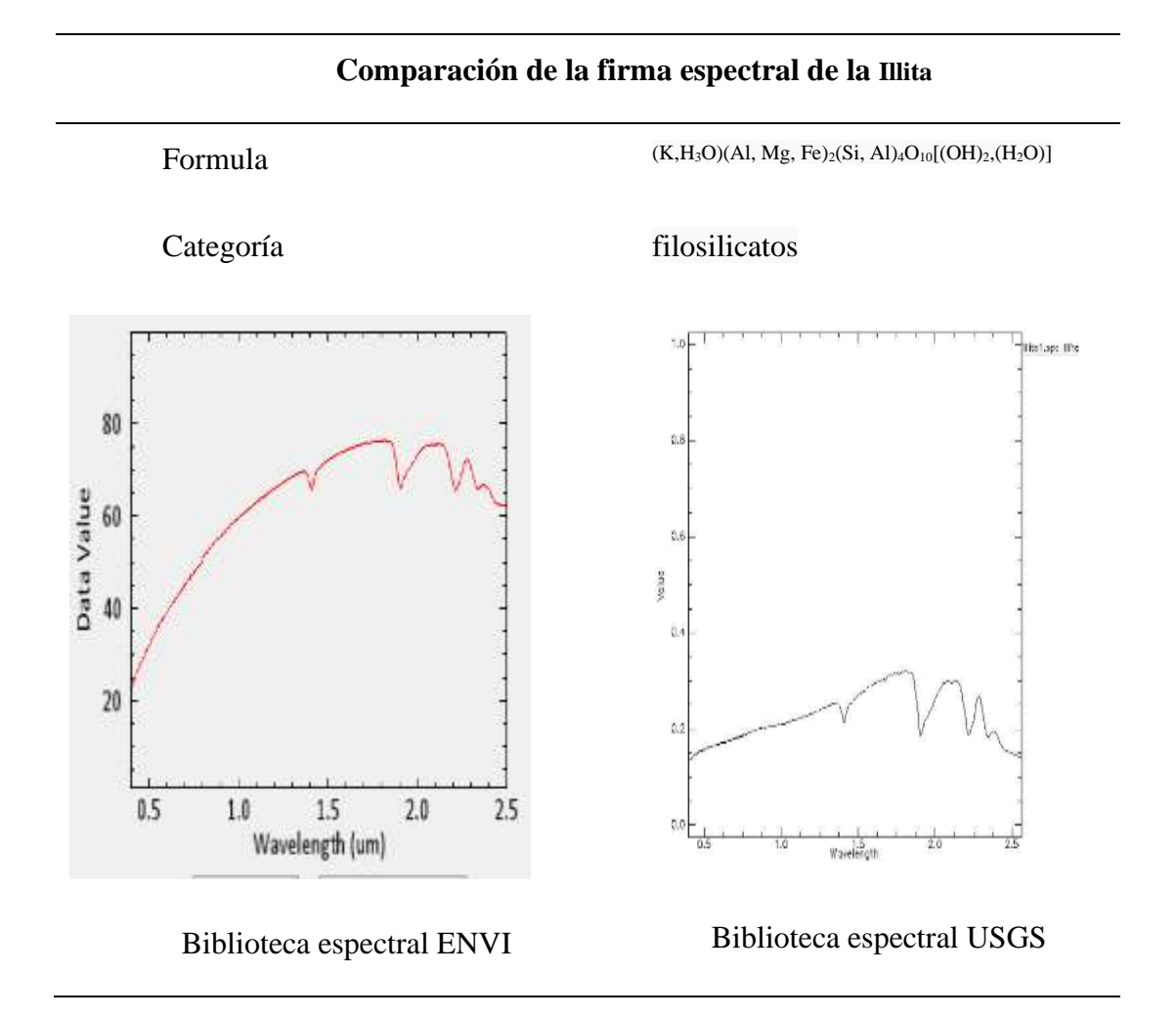

#### **Fuente:** Propia

Mediante la comparación de las firmas espectrales proporcionadas por el USGS, Se evidencia de que la firma espectral compara corresponde a la Ilita.

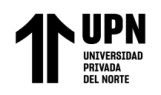

#### **Tabla 22**

*Comparación de firma espectral de la Esmetita*

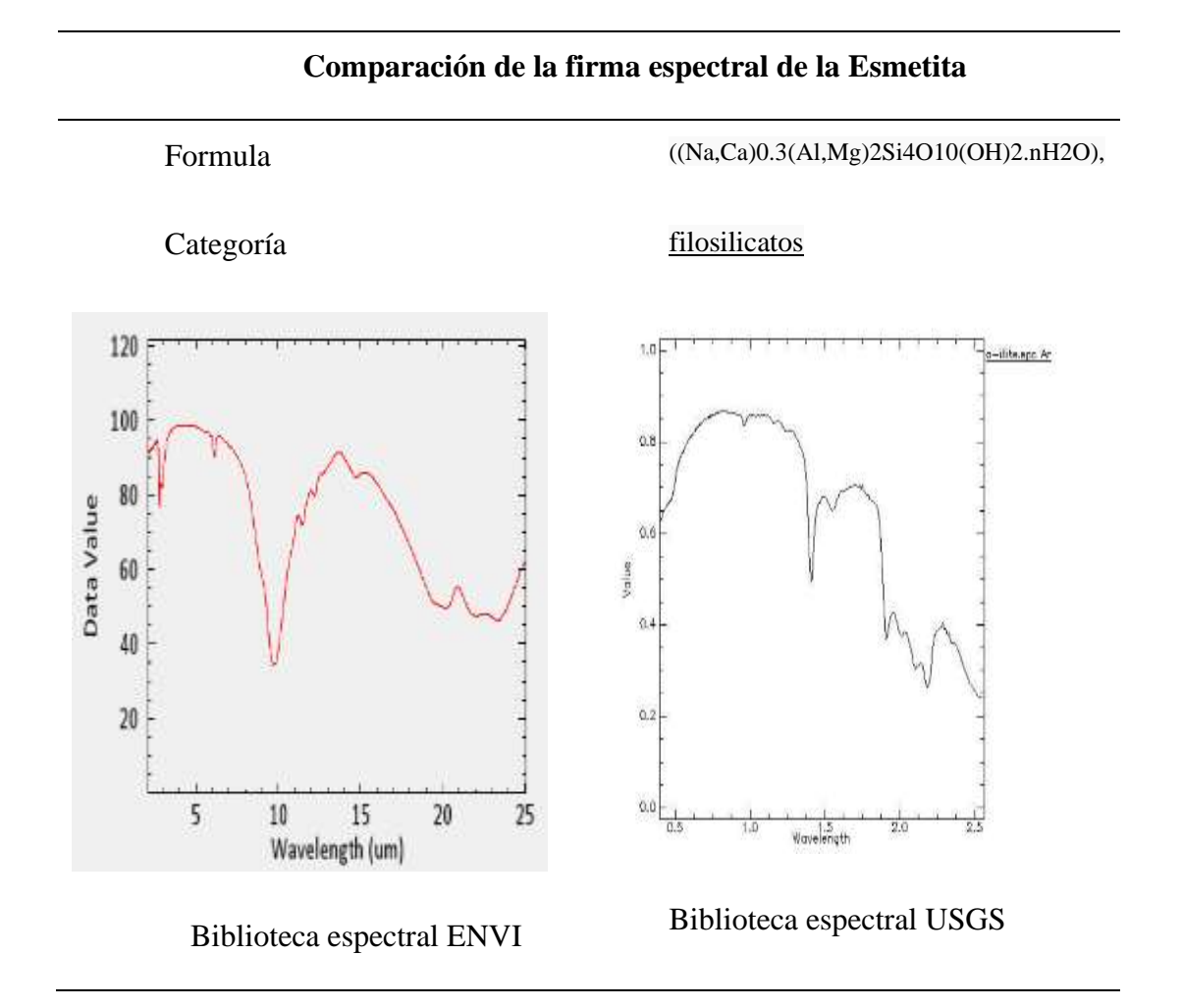

#### **Fuente:** Propia

Mediante la comparación de las firmas espectrales proporcionadas por el USGS, Se evidencia de que la firma espectral compara corresponde a la Esmectita.

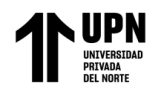

## **Tabla 23**

*Comparación de firma espectral de la Jarosita*

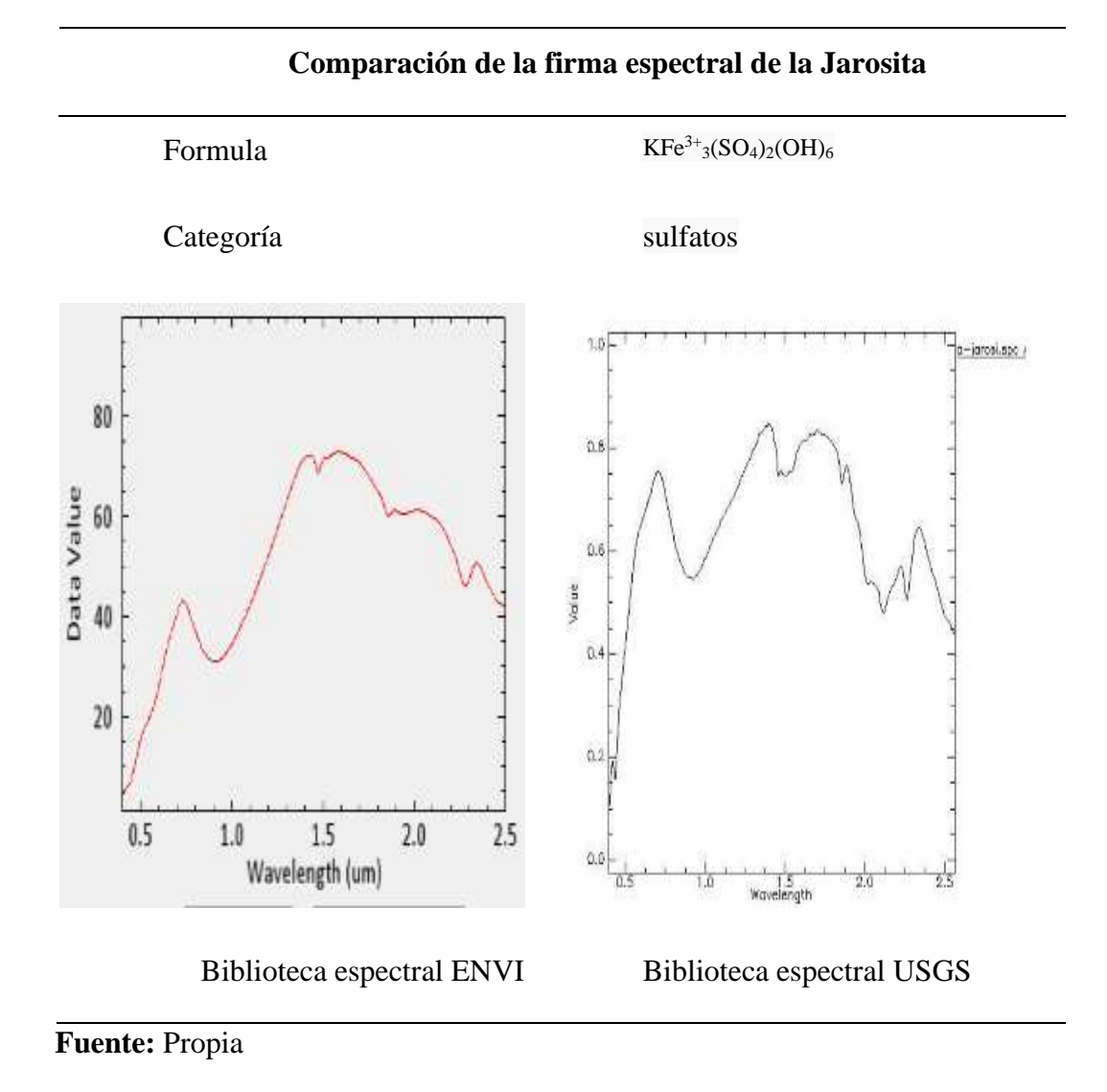

Mediante la comparación de las firmas espectrales proporcionadas por el USGS, Se evidencia de que la firma espectral compara corresponde a la Jarosita.

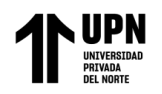

## **Tabla 24**

*Comparación de firma espectral de la montmorillonita*

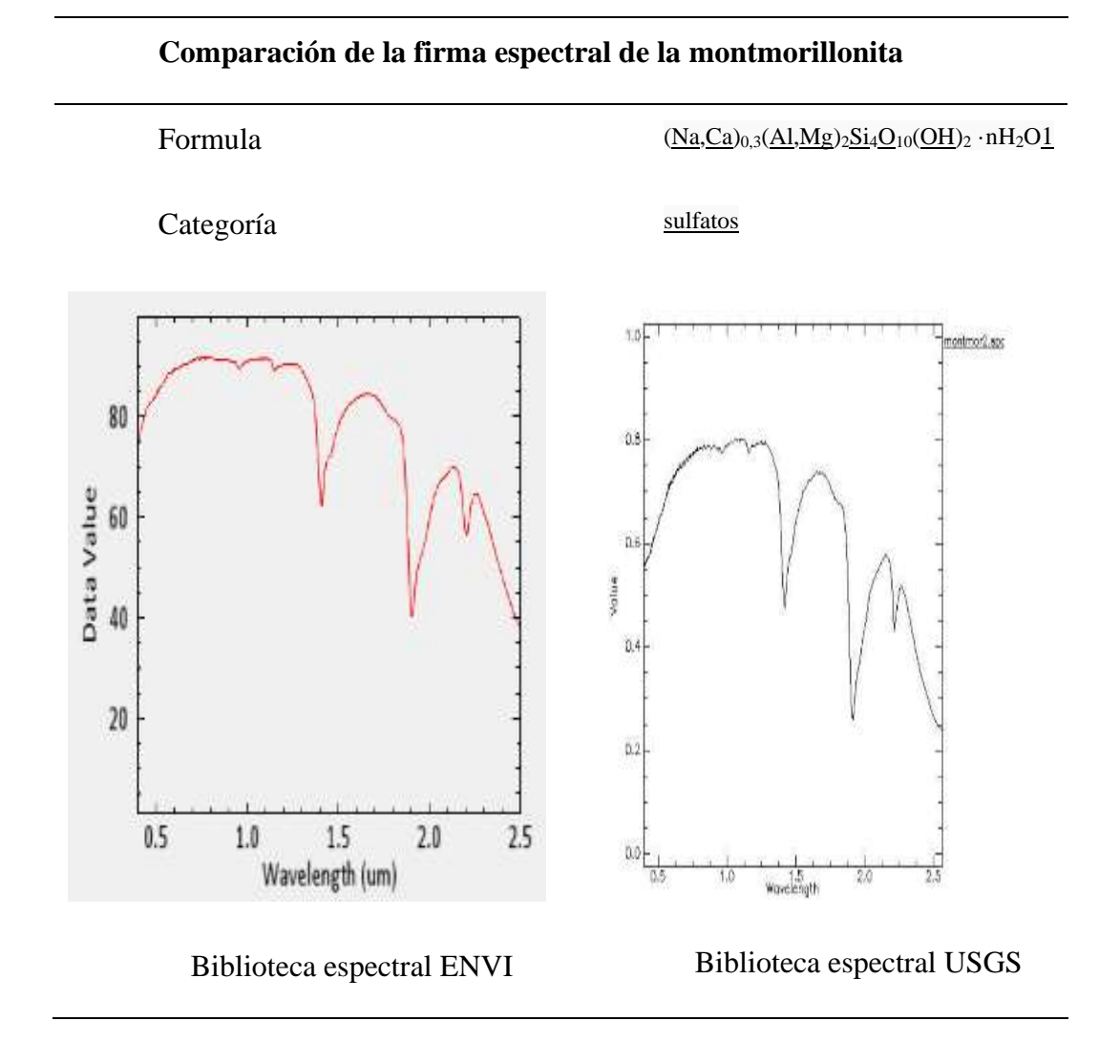

## **Fuente:** Propia

Mediante la comparación de las firmas espectrales proporcionadas por el USGS, Se evidencia de que la firma espectral compara corresponde a la montmorillonita.

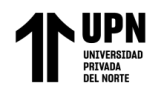

#### **Tabla 25**

*Comparación de firma espectral de la Muscovita*

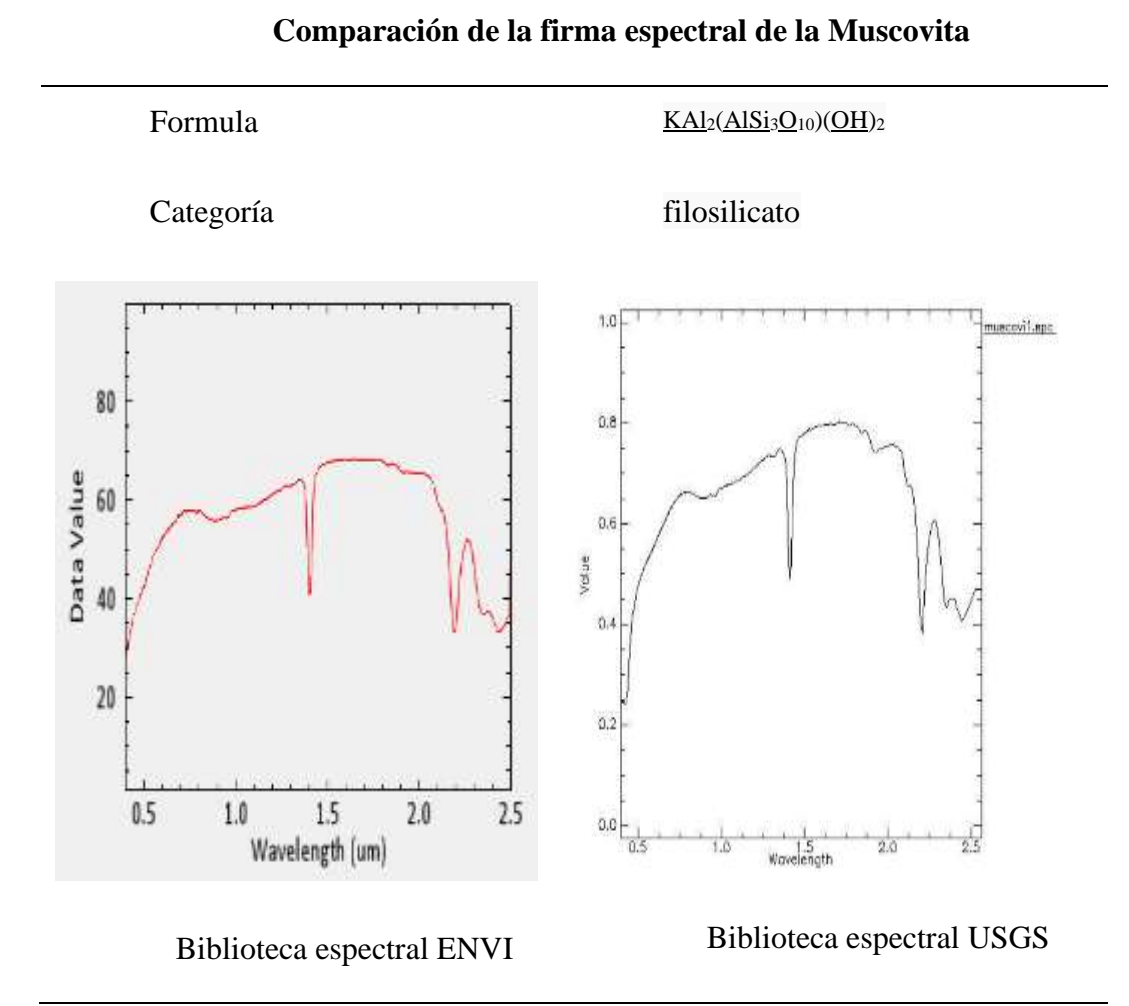

## **Fuente:** Propia

Mediante la comparación de las firmas espectrales proporcionadas por el USGS, Se evidencia de que la firma espectral compara corresponde a la Muscovita.

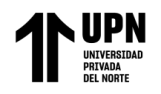

#### **Tabla 26**

*Comparación de firma espectral de la Pirita*

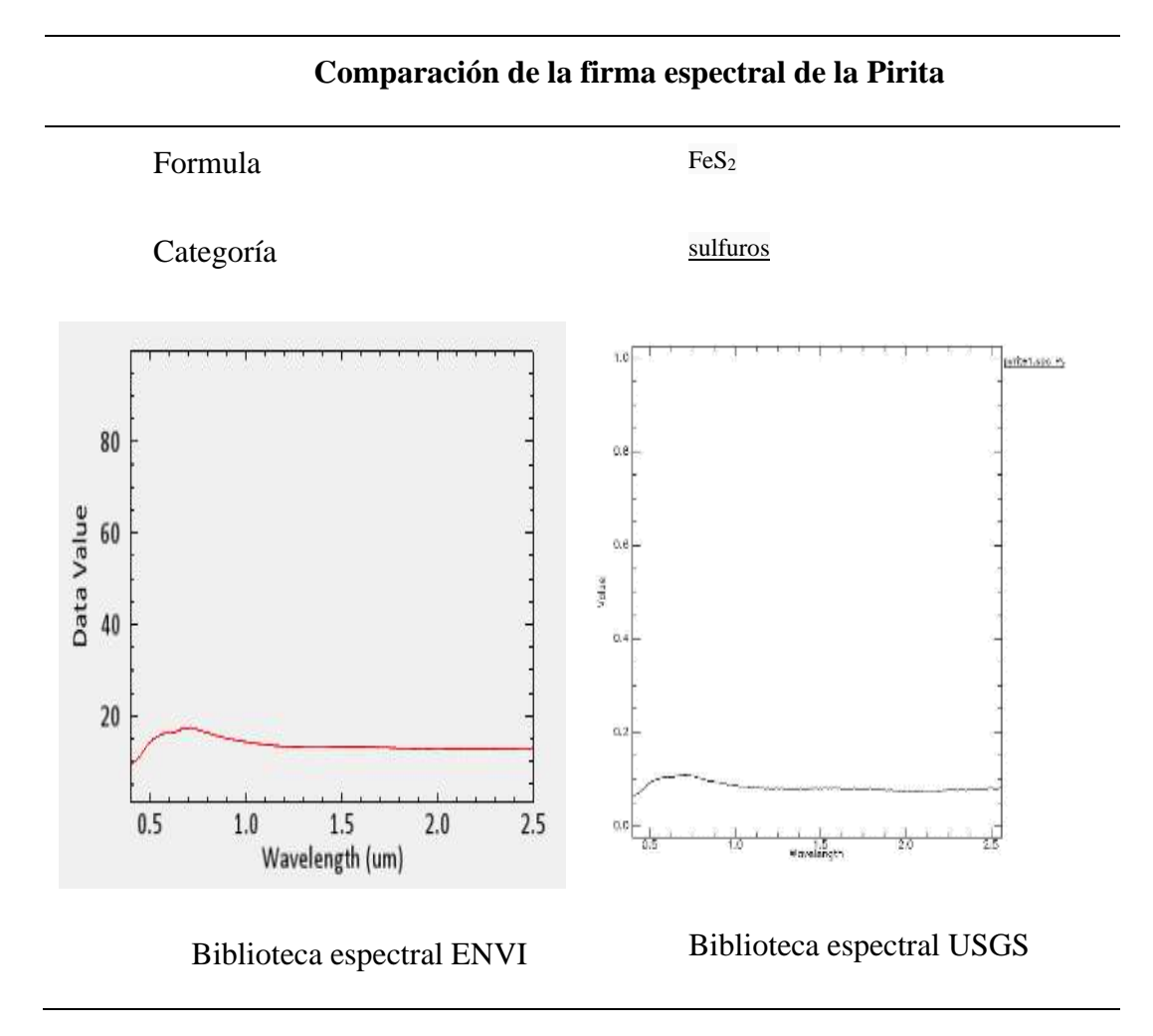

#### **Fuente:** Propia

Mediante la comparación de las firmas espectrales proporcionadas por el USGS, Se evidencia de que la firma espectral compara corresponde a la Pirita

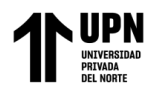

#### **3.2 Características de las muestras tomadas de la zona de estudio.**

La primera muestra se recolectó en la primera zona identificada utilizando la técnica de prospección espectroscópica. En esta zona, se pudo distinguir la presencia de una alteración argílica. Esta alteración está caracterizada por la presencia de arcillas como la caolinita, illita, esmectita y dickita.

#### **Tabla 27**

*Características de la Muestra 01*

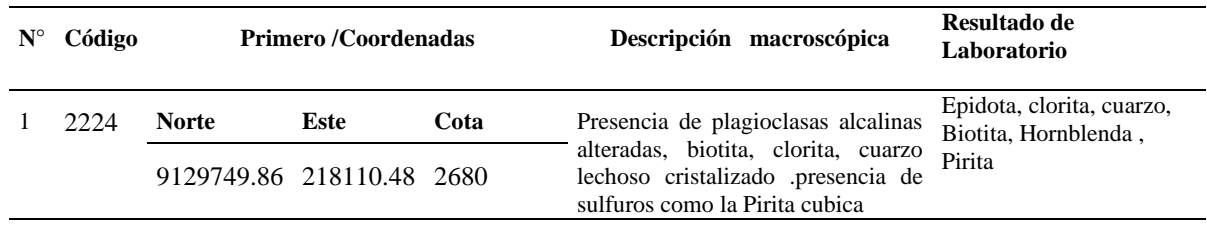

**Fuente:** Propia.

#### **Ilustración 12**

*fotografía de la primera muestra tomada en la primera zona identificada.*

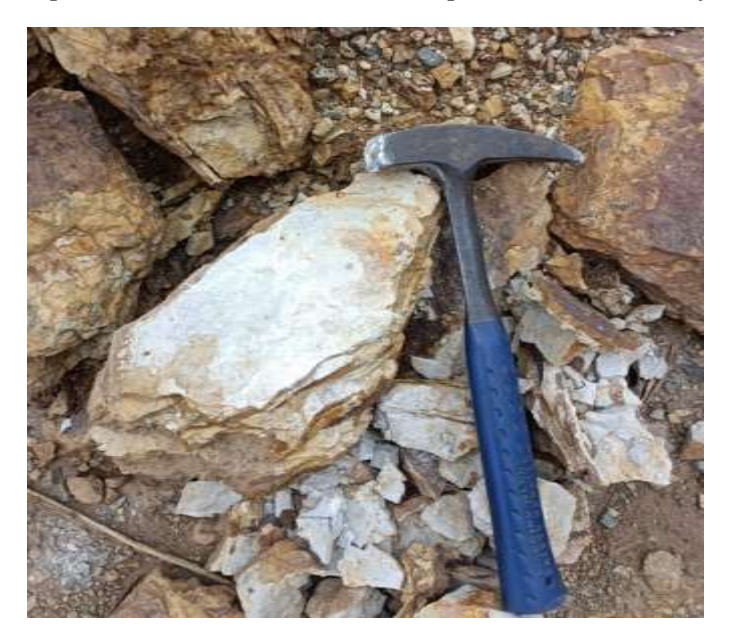

**Fuente:** Propia

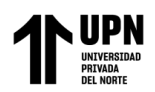

La segunda muestra se obtuvo en la segunda área identificada mediante el uso de la técnica de prospección espectroscópica. En esta zona, se pudo observar la presencia de una alteración propilítica, la cual está caracterizada por la asociación de minerales como la clorita y la epidota. Además, se encontraron minerales como la albita, calcita, pirita, cuarzo, magnetita e illita como accesorios.

#### **Tabla 28**

*Características de la Muestra 02*

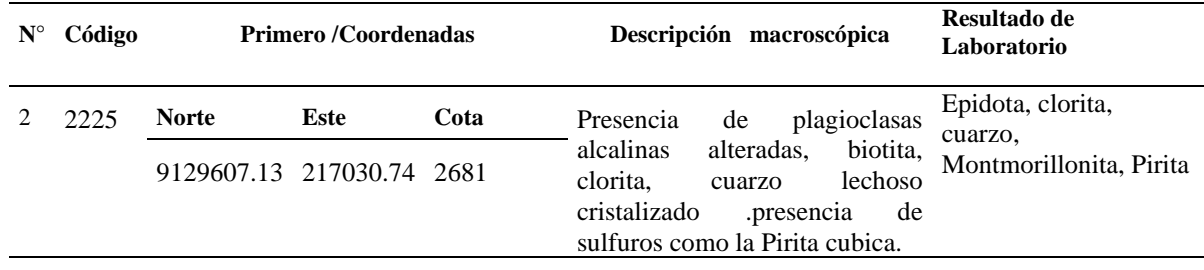

**Fuente:** Propia.

#### **Ilustración 13**

*fotografía de la segunda muestra tomada en la segunda zona identificada.*

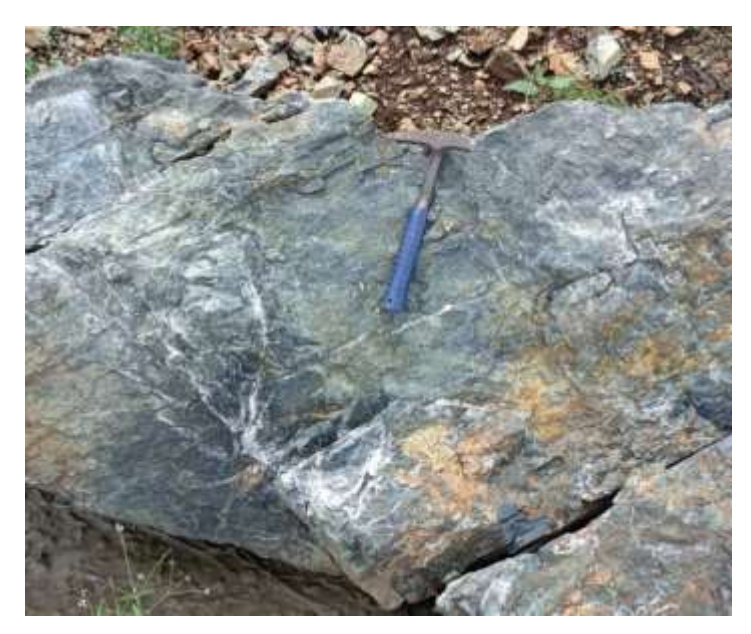

**Fuente:** Propia

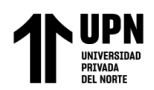

La tercera muestra se recolectó en la tercera zona identificada utilizando la técnica de prospección espectroscópica. En esta zona, se pudo identificar la presencia de una alteración fílica. Esta alteración se encontró en asociación con la alteración propilítica y se caracteriza por la presencia de minerales como pirita, cuarzo y sericita. Además, se observó que esta alteración está relacionada con las rocas intrusivas de tipo diorita.

#### **Tabla 29**

*Características de la Muestra 03*

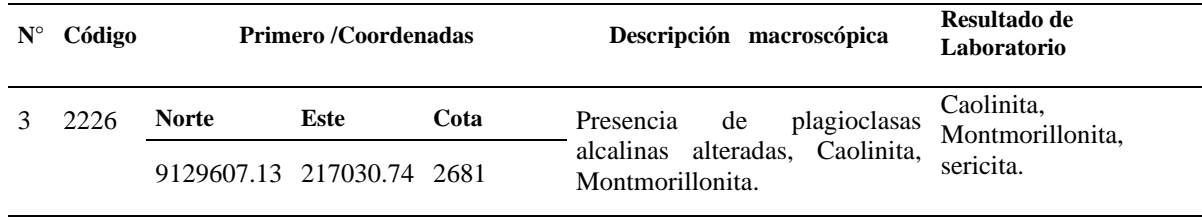

**Fuente:** Propia.

#### **Ilustración 14**

*fotografía de la tercera muestra tomada en la tercera zona identificada.*

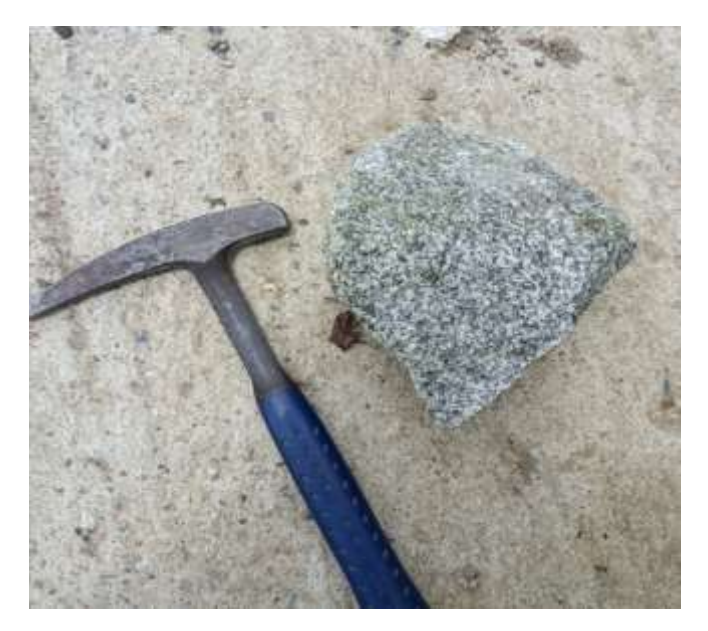

**Fuente:** Propia.

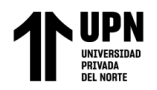

### **3.3 Mapa de Alteraciones Hidrotermales del distrito de Pias, Pataz, La Libertad.**

## **Ilustración 15**

*Mapa de Alteraciones de Pías*

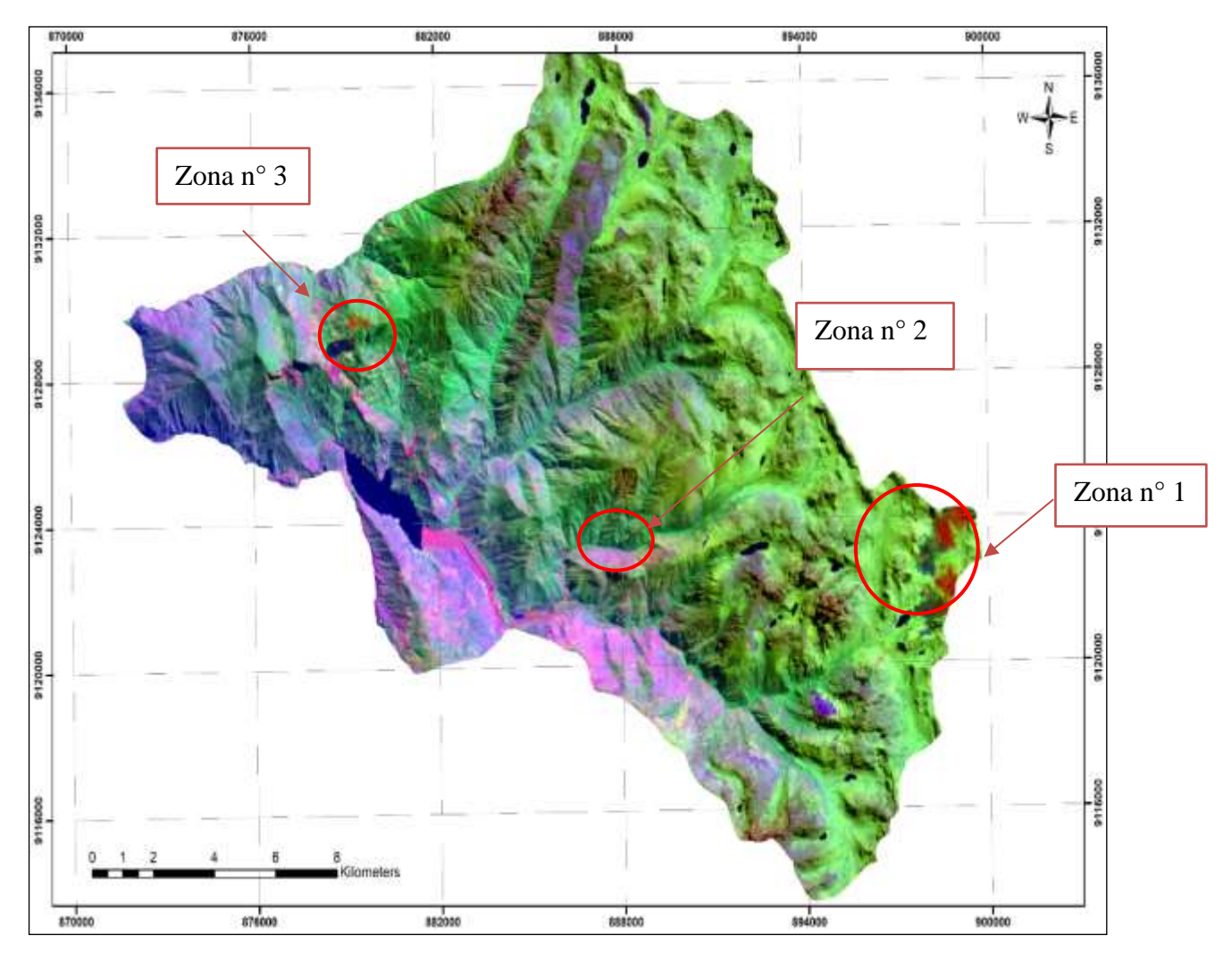

## **Fuente:** Propia.

En las tres zonas donde se tomaron muestras, se observa una similitud en la presencia de minerales como la epidota, clorita, cuarzo, montmorillonita, pirita, caolinita y sericita. Estos minerales son comúnmente asociados con alteraciones hidrotermales, como la alteración filítica, alteración argílica, argílica avanzada y alteración propilíta

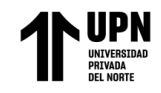

## **Tabla 30**

*Composición mineralógica de las muestras de campo*

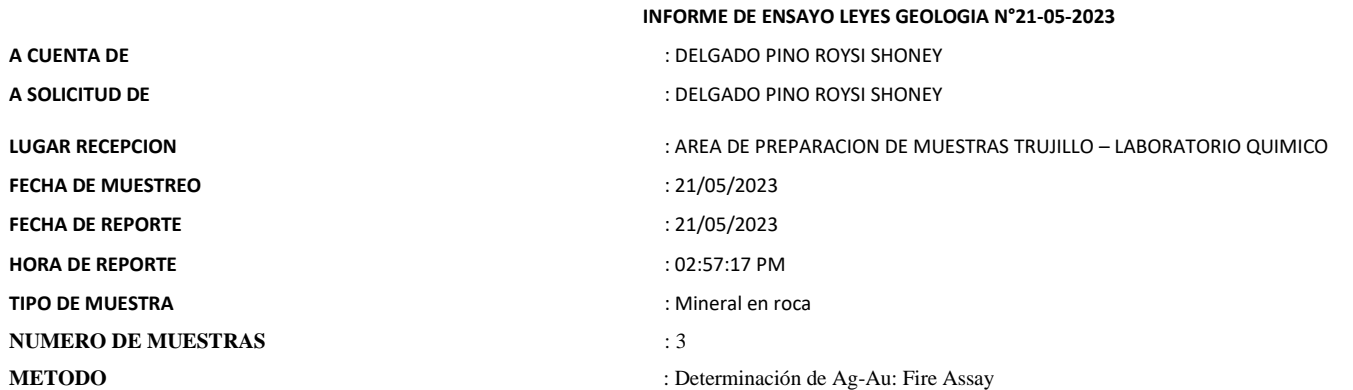

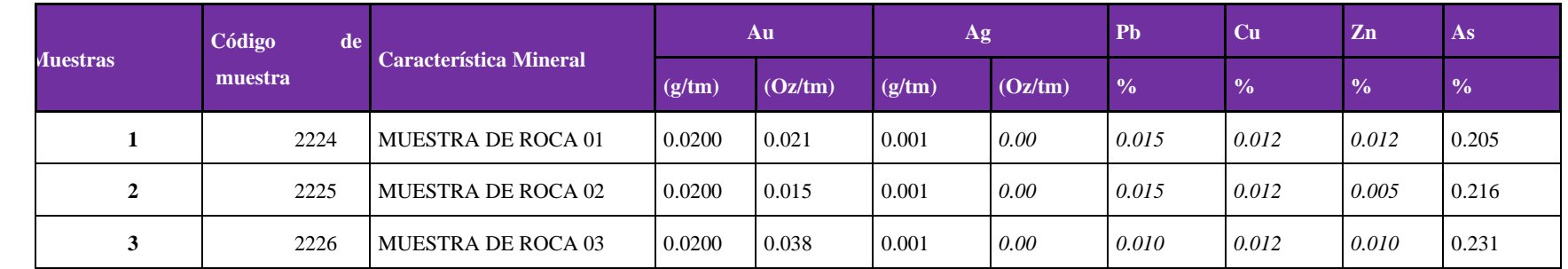

**Fuente:** Labs Perú Mineral

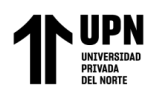

Después de realizar un análisis en tres muestras obtenidas en cada una de las zonas identificadas, se determinó el porcentaje de oro, plata, plomo, cobre, zinc y arsénico. Los resultados indicaron que los valores superficiales se encuentran significativamente por debajo de los niveles requeridos para que una explotación superficial sea económicamente rentable.

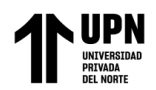

## **3.4 Mapa de las áreas potencialmente Mineralizadas del distrito de Pias, Pataz, La Libertad**.

#### **Ilustración 16**

*Mapa de pías de posible Mineralización*

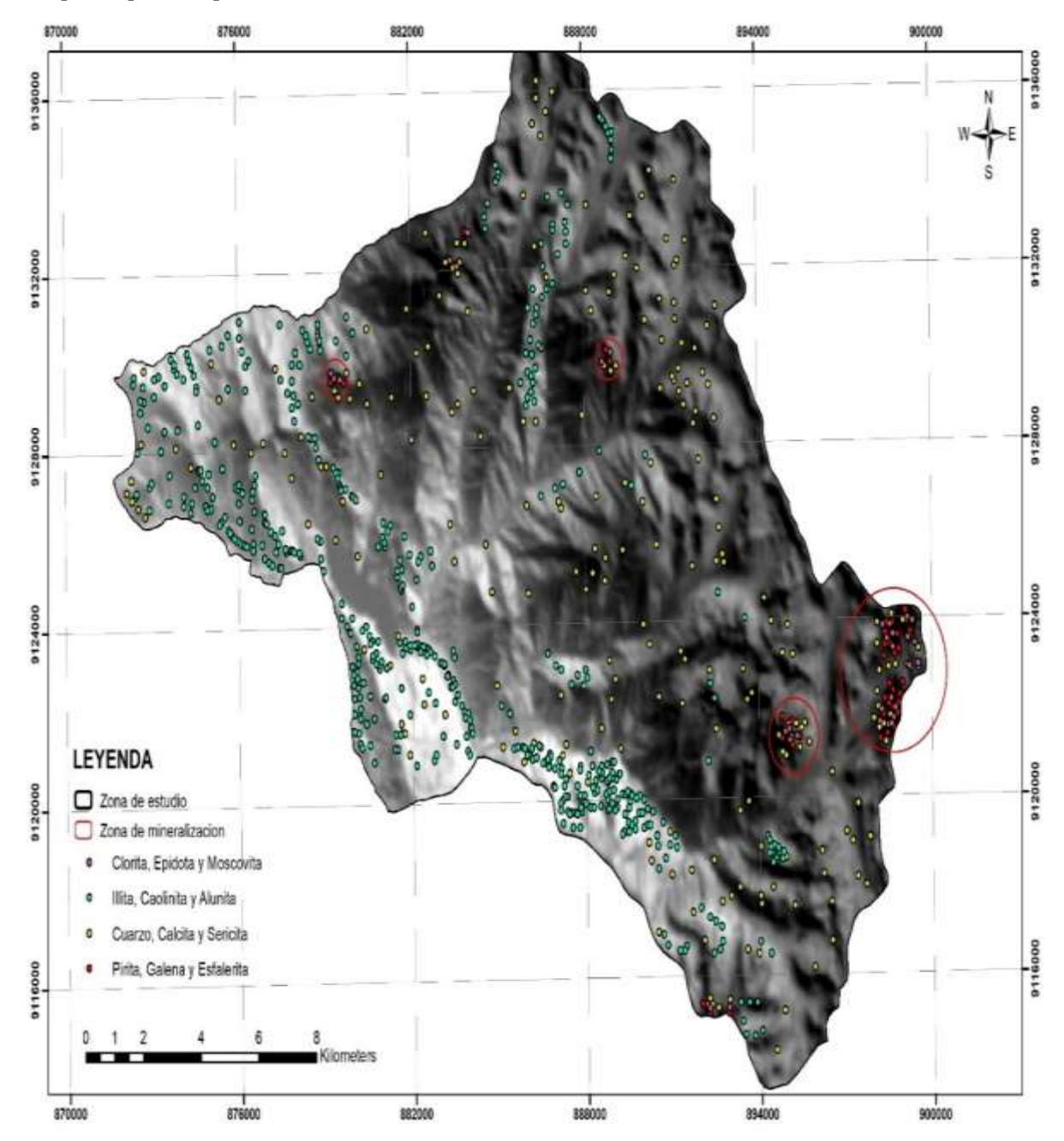

**Fuente:** Propia.

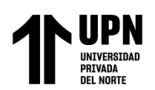

Hemos podido identificar cuatro zonas mineralizadas significativas en el distrito de Pias comparando las firmas espectrales de cada mineral asociado a la alteración hidrotermal. Debido a la extensión y accesibilidad de la zona, sólo dos de estas zonas, situadas al sureste del distrito, fueron cartografiadas en el campo. En estas zonas, encontramos los minerales caolinita, illita y muscovita, asociados a la alteración argílica. Además, la presencia de pirita, galena y cuarzo indica una alteración fílica.

### **3.5 Minerales encontrados en taladros diamantinos**

### **Ilustración 17**

*Fotografías de talados diamantinos de la zona de Pataz.*

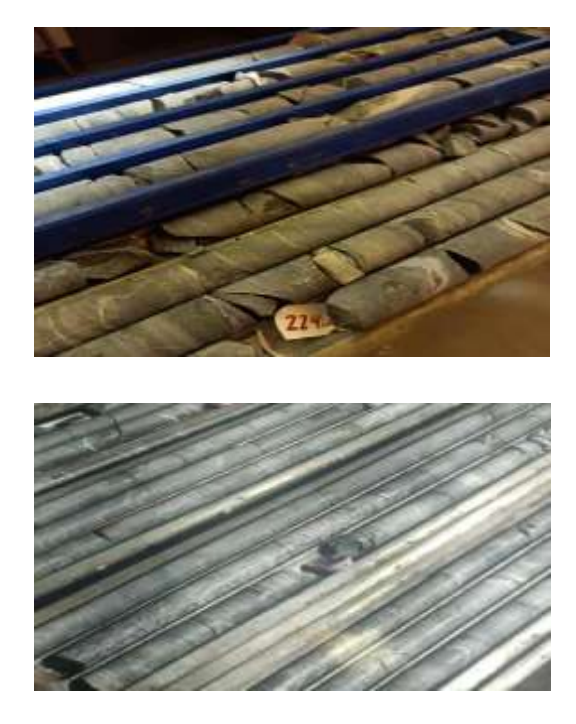

**Fuente:** Propia.

Se pudo determinar la presencia de minerales como cuarzo, sericita, caolinita y trazas de pirita. Además, el tipo de roca predominante es la Diorita y la alteración Filica.

Delgado Pino, R.

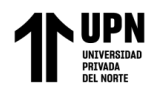

#### **3.6 Minerales predominantes en vetas subterráneas.**

#### **Ilustración 18**

*Fotografías de vetas mineralizadas en la zona Pias y Pataz.*

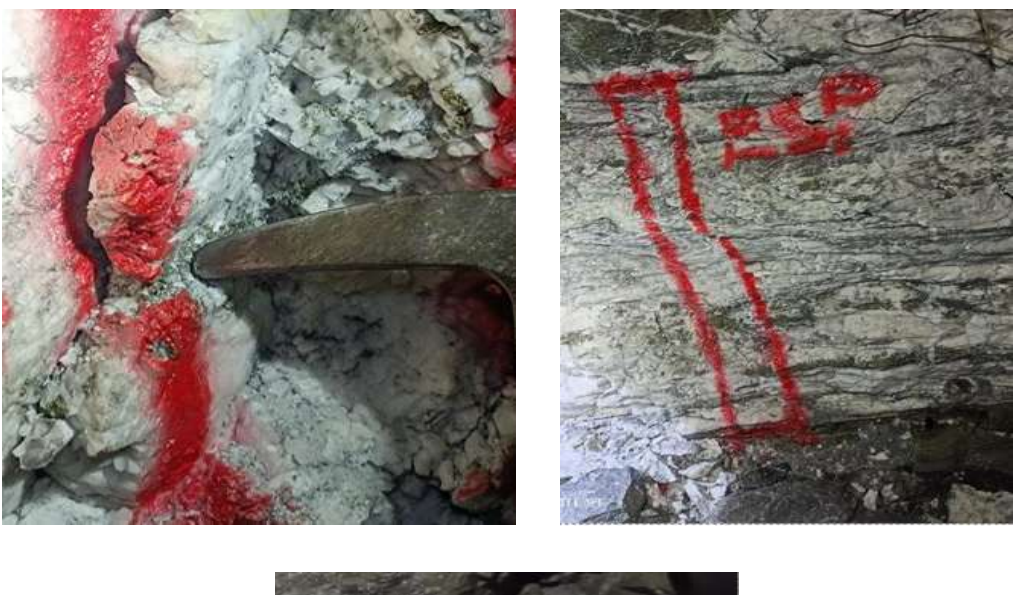

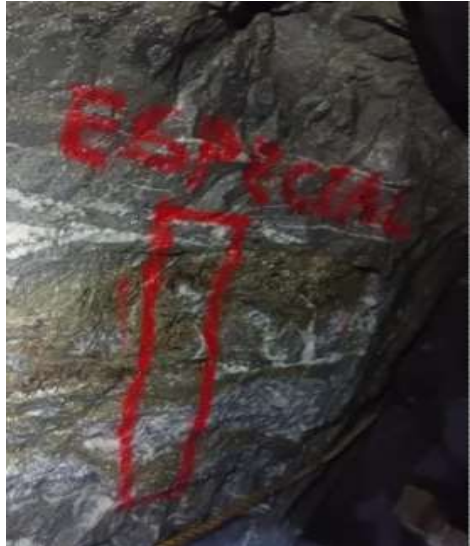

## **Fuente:** Propia

Los minerales predominantes en las vetas encontradas son cuarzo, sericita, caolinita, pirita, galena y esfalerita. Además las rocas cajas predominantes son la diorita y la microdiorita. Alteraciones identificadas filica y cuarzo – sericita.

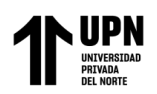

# **CAPÍTULO IV: DISCUSIÓN Y CONCLUSIONES**

Basándonos en los descubrimientos encontrados en esta investigación, se confirma la validez de la hipótesis planteada, la cual sostiene que al determinar los minerales asociados a alteraciones hidrotermales en el distrito de Pias, será posible llevar a cabo una exploración más exitosa.

Al analizar los resultados, se observa que al emplear la técnica de prospección espectroscópica satelital utilizando imágenes Aster y la prospección espectroscópica mediante Envi, se logró determinar y localizar las áreas con presencia de minerales de manera más precisa. Esto permitió reducir significativamente el tiempo necesario para realizar el mapeo y obtener una visión regional de la zona de estudio. Se identificaron in situ áreas mineralizadas, de las cuales se seleccionaron dos debido a su accesibilidad y extensión,

Gracias a los resultados obtenidos a partir del análisis de la imagen proporcionada por el satélite LANDSAT 8, se pudo confirmar que la zona de estudio presenta un alto contenido de rocas sedimentarias e intrusivas, las cuales están asociadas a zonas de mineralización. Es importante destacar que los sistemas hidrotermales tienden a ser dominados por el transporte vertical de fluidos de origen profundo a través de grietas asociadas al sistema estructural de la zona de estudio. Esto genera la formación de áreas ricas en minerales, ya que los fluidos transportan y depositan minerales valiosos durante su ascenso. Por lo tanto, la presencia de rocas sedimentarias e intrusivas en la zona de estudio sugiere la existencia de sistemas hidrotermales y, potencialmente, la presencia de zonas con alta concentración de minerales valiosos.

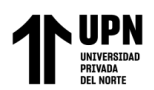

Se observa la presencia menos abundante de Alunita en la zona de estudio. La Alunita puede ser identificada como un mineral de origen magmático, formado principalmente por fluidos magmáticos. Se caracteriza por presentarse en vetas irregulares, cementando brechas y llenando espacios lixiviados, a menudo como pseudomorfos de fenocristales o clastos líticos. Además del origen magmático, también se encuentra Alunita de origen supérgeno, resultado de la meteorización de sulfuros. En este caso, la Alunita se presenta de forma acicular y puede rellenar espacios vacíos. Es común encontrarla asociada a minerales como Jarosita y Hematita. En resumen, en la zona de estudio se identifica la presencia de Alunita en menor abundancia. Esta puede tener un origen magmático, presentándose en vetas y cementando brechas, así como un origen supérgeno, rellenando espacios y asociada a minerales como Jarosita y Hematita.

Este tipo de alteración en la región de investigación, según Morales (2016) y Hedenquist (1996), permite clasificar los flancos de estudio como zonas mineralizadas vinculadas a yacimientos de Au, Ag y Cu.

Dado que la mayoría de los lugares de estudio eran propiedad privada o regiones mineras no oficiales, la investigación se enfrentó a una serie de problemas de accesibilidad, a lo que contribuyó en gran medida el uso de la prospección espectroscópica.

Por último, se aconseja la prospección espectroscópica. utilizando fotos de mayor resolución espectral y espacial, como las imágenes Hyperion, como paso previo a la realización de la investigación de campo. Esto reducirá aún más el tiempo, los gastos y la precisión, al tiempo que permitirá una identificación más exacta de las zonas mineralizadas. Para sectorizar, comprender y determinar la extensión de un yacimiento mineral, siempre se aconseja la cartografía de alteración. A continuación, realice el siguiente estudio.

Delgado Pino, R.

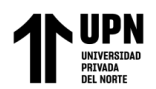

geoquímicos estadísticos que permitan puntualizar las zonas mineralizadas en función de componentes elementales y de valor económicamente rentable.

#### **CONCLUSIONES**

Gracias al uso de la espectrometría, se logró determinar la presencia de zonas mineralizadas prospectables en el distrito de Pias. Estas zonas están asociadas a diferentes tipos de alteraciones hidrotermales, como la alteración argílica, argílica avanzada, propilítica y filítica. Las áreas identificadas con estas alteraciones se encuentran en los centros poblados de Pamapracra, Pias, Cenolen y Palca. Es importante destacar que estas alteraciones hidrotermales están estrechamente relacionadas con la presencia de yacimientos epitermales de oro (Au). Estos hallazgos son de gran relevancia, ya que indican la existencia de zonas con potencial minero subterránea en el distrito de Pias, donde las alteraciones hidrotermales mencionadas sugieren la posibilidad de la presencia de depósitos de oro de tipo epitermal.

Se encontró alunita, caolinita, diroita, microdiorita, monzogranito, andesita y cuarzo; se identificaron tres zonas de probable mineralización significativa en todo el distrito de Pias, de las cuales tres se cartografiaron sobre el terreno. Este estudio llegó a la conclusión de que, a pesar de la oportuna cartografía sobre el terreno, siempre es necesario utilizar herramientas como el análisis multiespectral Aster, que permite comprender la distribución regional de los mineros. Debido al grado de fiabilidad mineralógica, que permite identificar y determinar relaciones que definen zonas mineralizadas a partir de la zonificación de modificaciones conectadas a ellas, la información espectral ofrecida por el análisis Envi es de suma relevancia. Fue posible identificar minerales como la alunita y la caolinita utilizando el análisis multiespectral. Diorita, epidota, clorita y cuarzo son minerales que definen las zonas de alteración argílica, argílica avanzada,

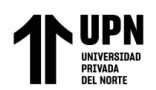

propilítica y fílica conectadas a los depósitos epitermales de Au a través de su conexión. Fue posible comprender mejor la génesis de la mineralización a partir de la cartografía geológica y el análisis cinemático de las fallas del área de estudio, llegando a la conclusión de que la orientación de los esfuerzos de tracción con dirección NNE-SSW favorece la generación de permeabilidad vertical en los sistemas de fallas con dirección NNO-SSE debido a que los dominios tensionales y transtensionales localizados en rocas sedimentarias calcáreas crean sistemas hidrotermales con transpo

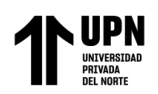

## **REFERENCIAS**

A., M. (2007). *Remote Sensing Aplications To Groundwater.* Francia: UNESCO.

E., C. (s.f.). *Fundamentos De Teledetección Espacial (2da Edición).* Madrid: RIALP.

Enriquez Lozano, Jolhner Yoel y Valverde Bazan, Luis Alberto. (2022). *Implementación de unidades básicas de saneamiento basado mediante opciones tecnológicas actuales para proyectos de saneamiento rural en el distrito de Piás - Pataz - La Libertad,2020.* Trujillo: Universidad Privada del Norte SAC, 2022.

Garro Oyarce, Karla Katherine y Diaz Cervantes, Lesly Yudeny. (2020). *Prospección espectroscópica para la identificación de zonas mineralizadas en el distrito de Sorochuco, Cajamarca – 2020.* Cajamarca: Universidad Privada del Norte SAC.

Guerrero Soberón, Lelis Daniel y Ramirez Vizconde, Cristhian Jhony. (2021). *Prospección de depósitos minerales mediante datos del sensor ASTER, centro poblado Shicuana, Cajamarca 2020.* Cajamarca: Universidad Privada del Norte SAC.

Julcamoro Alcantara Patrici y Julcamoro Alcantara Victor. (2018). *TELEDETECCIÓN DE ÁREAS DE INTERÉS PROSPECTIVO METÁLICO USANDO IMÁGENESASTER Y LANDSAT OLI-TIRS EN EL DISTRITO DE NAMORA, CAJAMARCA".* Cajamarca - Peru.

Lillesand, T & Kiefer, R. (1994). Sensoramiento remoto e interpretación de imágenes.

Maggi, B. &. (2009). *Comparación de la aplicación de imágenes ASTER y Landsat 5 TM para el mapeo de carbonatos en la Quebrada de Humahuaca, provincia de Jujuy.* Buenos Aires.

Delgado Pino, R.

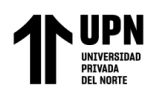

- Mamani, T. (2017). *Aplicación de imágenes aster en la detección de zonas de alteraciones hidrotermales, sector titire, carumas,Moquegua.* Moquegua: Universidad Nacional Del Altiplano.
- Marchionni & Schalamuk. (2010). *Aplicación de la teledetección espacial óptica y de radar para el análisis geológico y la detección de áreas mineralizadas en el sector central del Macizo del Deseado.* Santa Cruz: Revista de la Asociación Geológica Argentina.
- Rivera, A. L. (1992). *Estudio estructural del yacimiento aurífero en el sector Norte.* Lima: Universidad Nacional Mayor de San Marcos.
- Rodríguez Gallegos, H. J. (2020). *Teledetección de alteración hidrotermal para determinar zonas de prospección minera en el distrito de La Encañada, Cajamarca 2019.* Cajamarca: Universidad Privada del Norte SAC.
- Rodríguez Gallegos, H. J. (2020). *Teledetección de alteración hidrotermal para determinar zonas de prospección minera en el distrito de La Encañada, Cajamarca 2019.* Cajamarca: Universidad Privada del Norte SAC.
- Sánchez, A. (1995). *Geología de los cuadrángulos de Bagua Grande, Jumbilla,Lonya Grande . Chachapoyas, Rioja, Bamba y Bolivar. Boulletin INGEMMET, serie À, n° 56.* Lima: INGEMMET.
- T., M. (2017). *Aplicación De Imágenes Aster En La Detección De Zonas De Alteraciones Hidrotermales, Sector Titire, Carumas, Moquegua.* Puno: Universidad Nacional Del Altiplano.

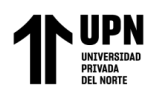

Uriquieta, J. I. (2021). *ANÁLISIS ESPECTRAL REMOTO DE MINERALES ASOCIADOS A LOS VOLCANES OLCA DE IRRUPUTUNCU.* Santiago de Chile.

Vidal, C., Paredes, J., MacFarlane, A., et Tosdal, R. (1995). *Geología y metalogénia del distrito minero Parcoy, provincia aurífera de Pataz, La Libertad.* Lima: Sociedad Geológica deI Peru.

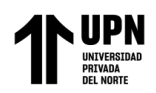

# **ANEXOS**

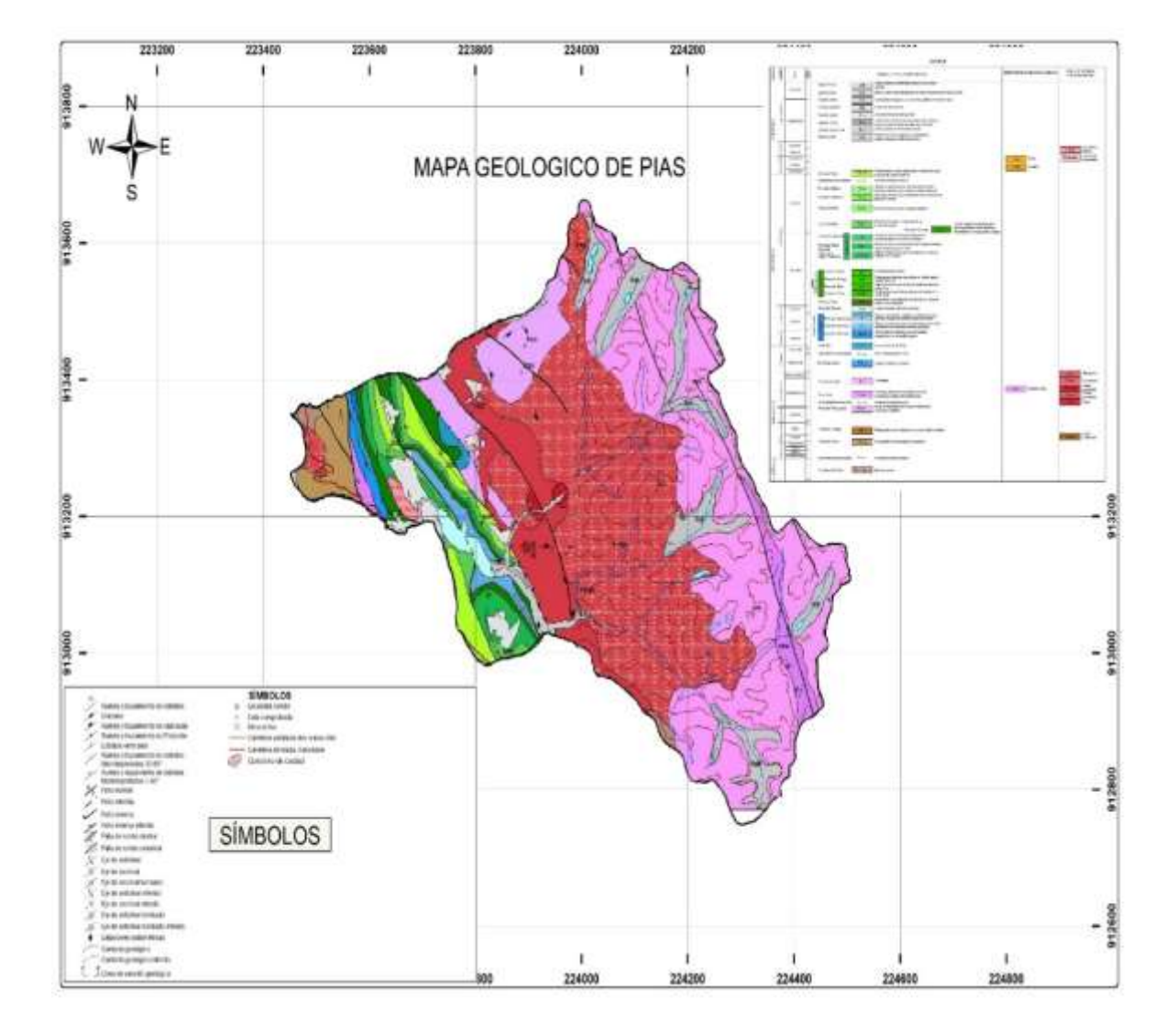

# **ANEXO N° 1 Mapa geológico de Pias**

# **Fuente:** Propia

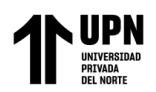

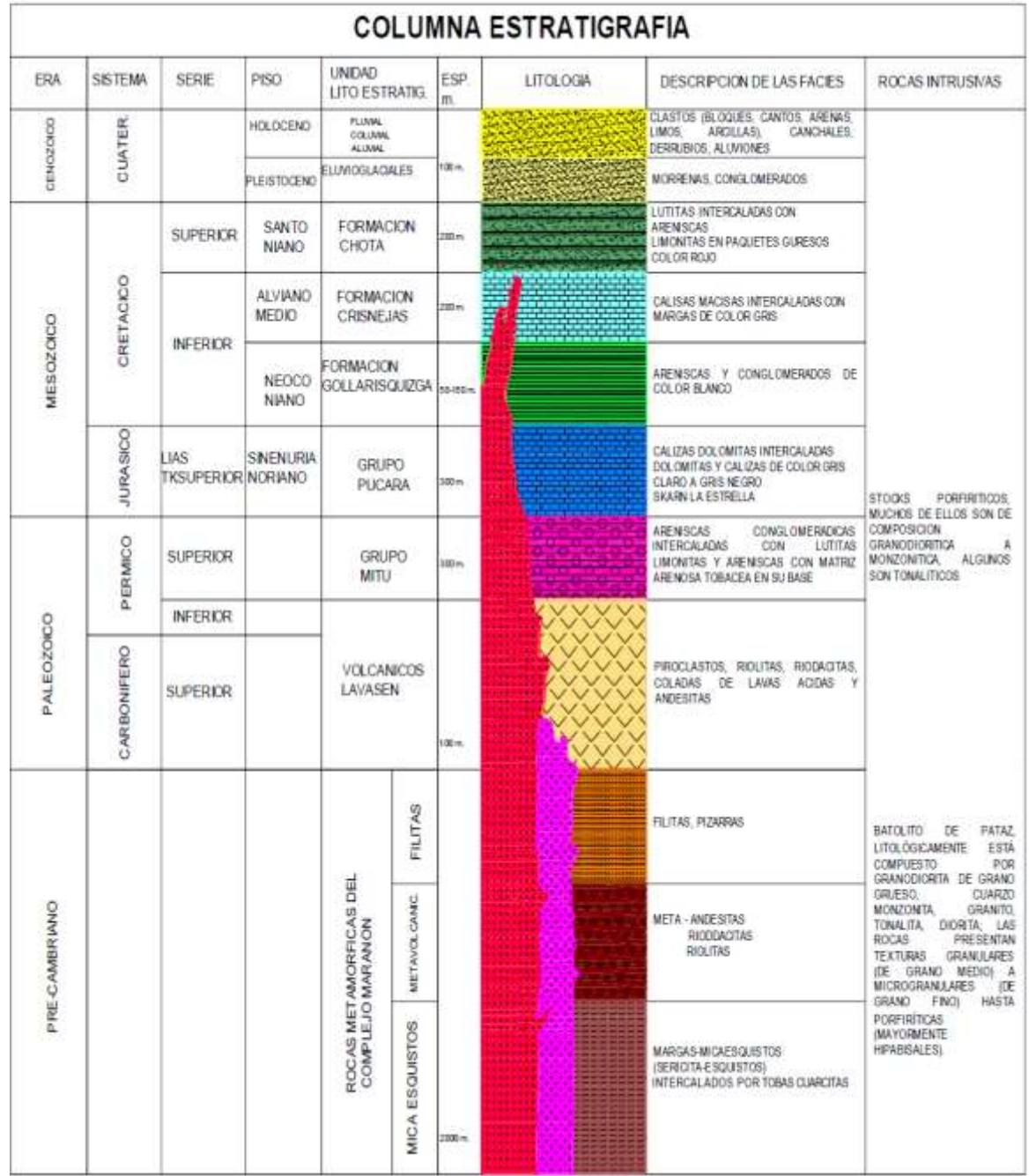

# **ANEXO N° 2 Columna Lito-Estratigráfica de la Región de Pataz**

**Fuente:** Cuadrángulo de Pataz - Ingemmet, modificado por H.

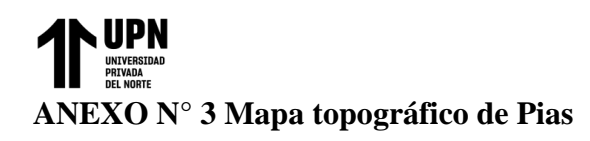

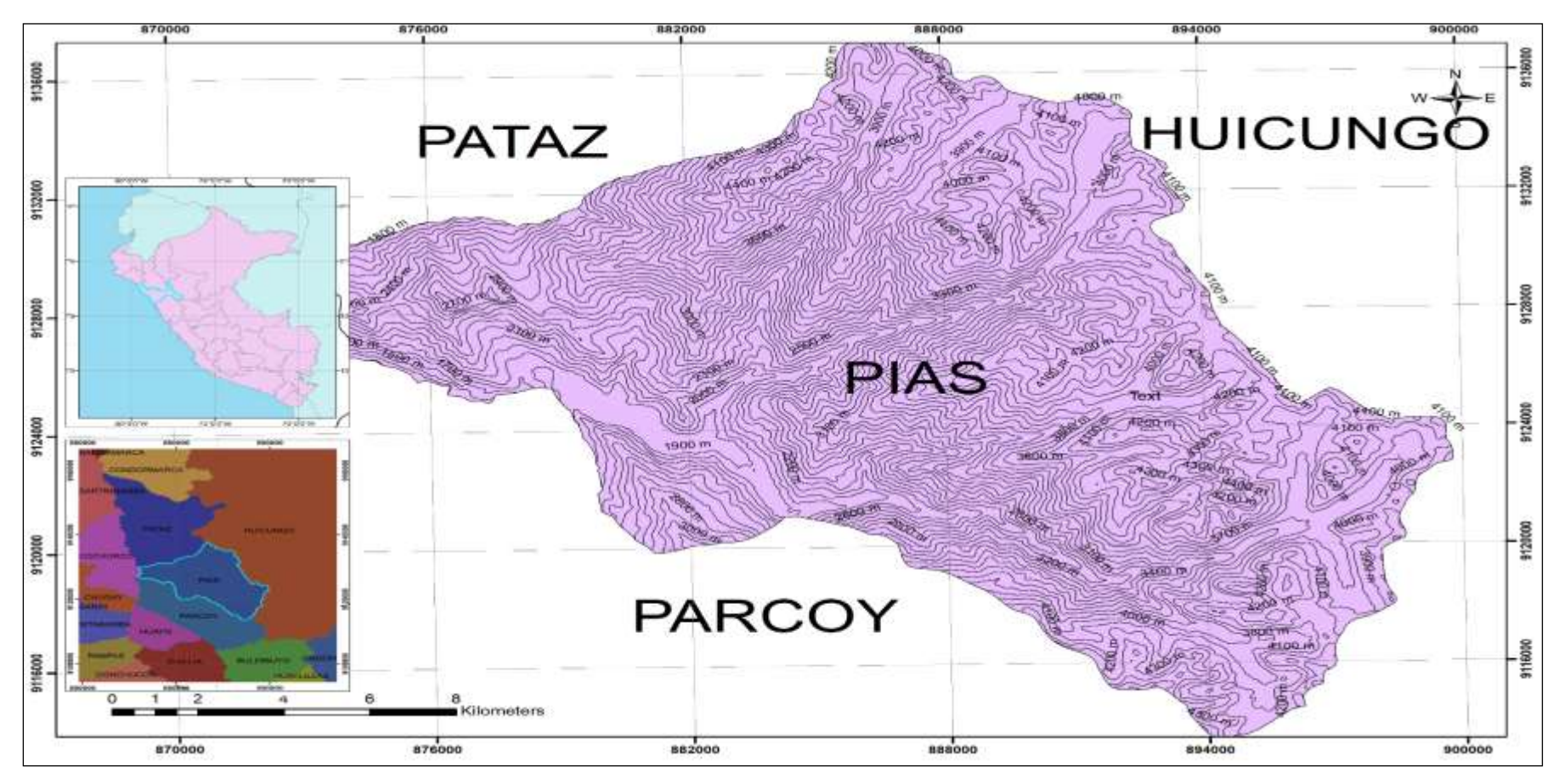

**Fuente:** Propia

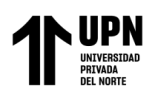

## **ANEXO N°13 Formaciones presentes en la zona de estudio.**

# *Formación Criznejas*

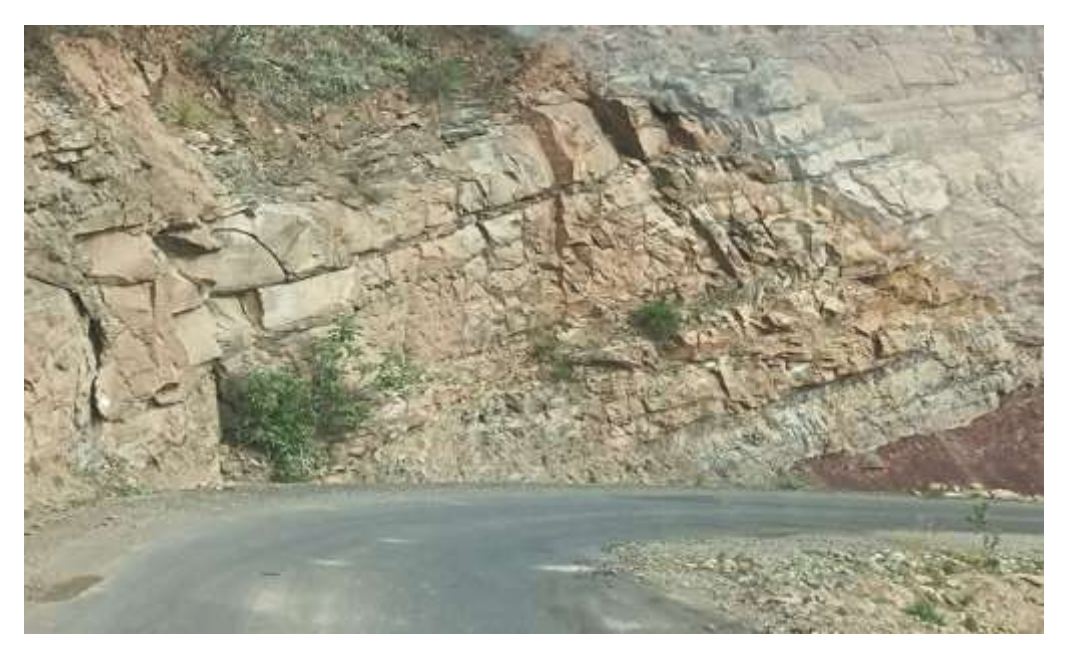

# **Fuente:** Propia

*Formación Criznejas*

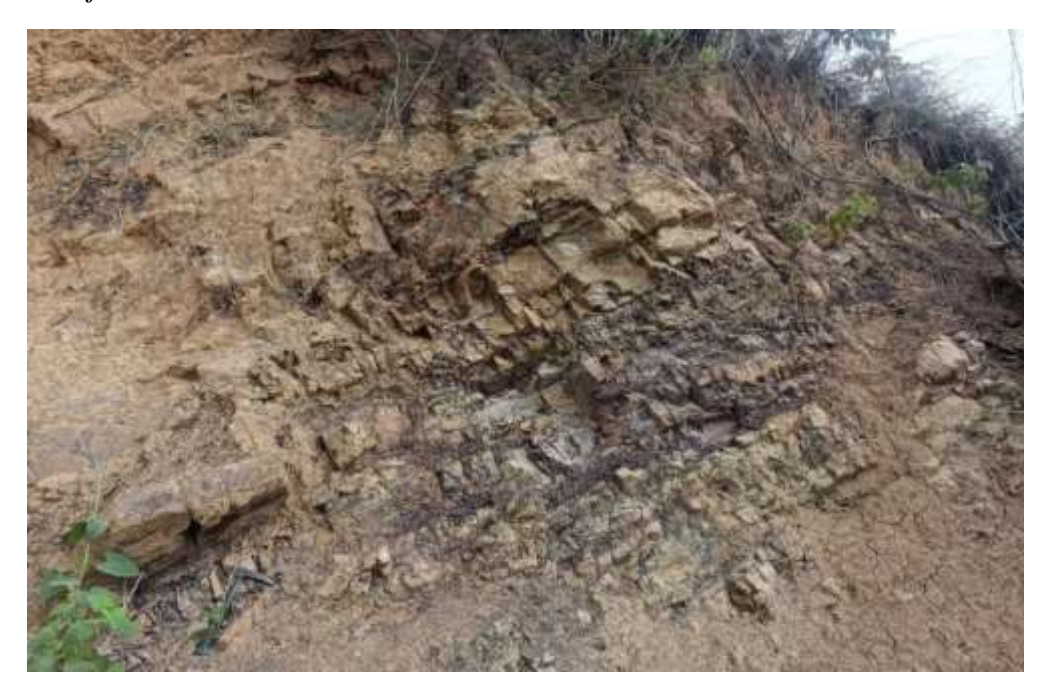

**Fuente:** Propia
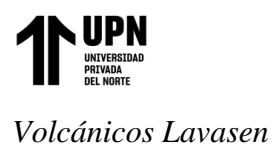

"Prospección espectroscópica para la ubicación de áreas potencialmente mineralizadas en el distrito de Pías, Pataz, La Libertad – 2023"

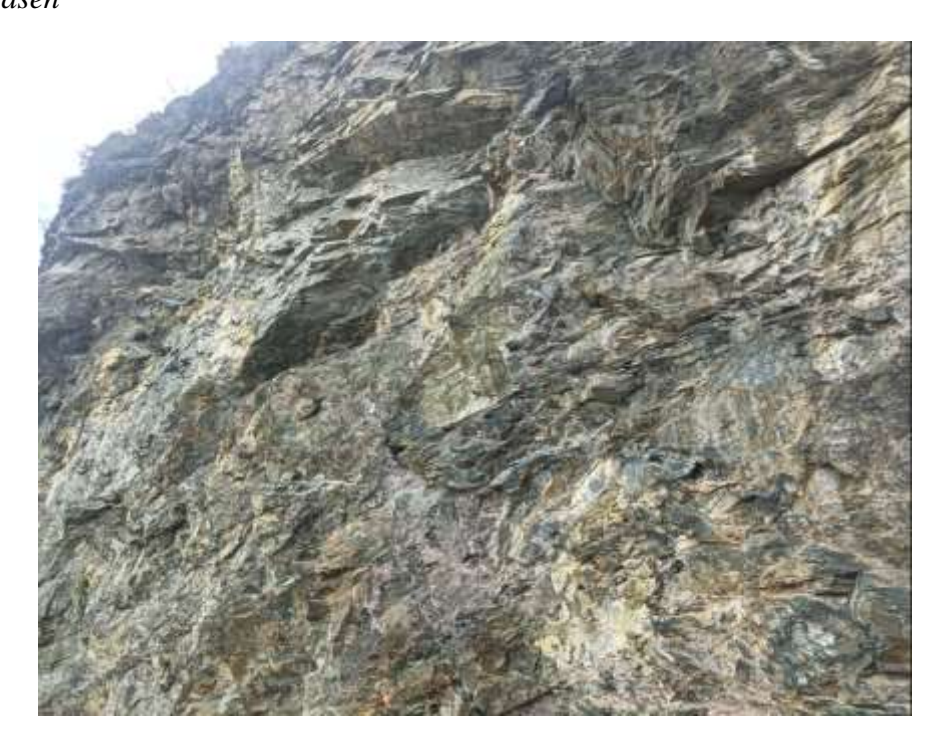

**Fuente:** Propia

*Volcánicos Lavasen*

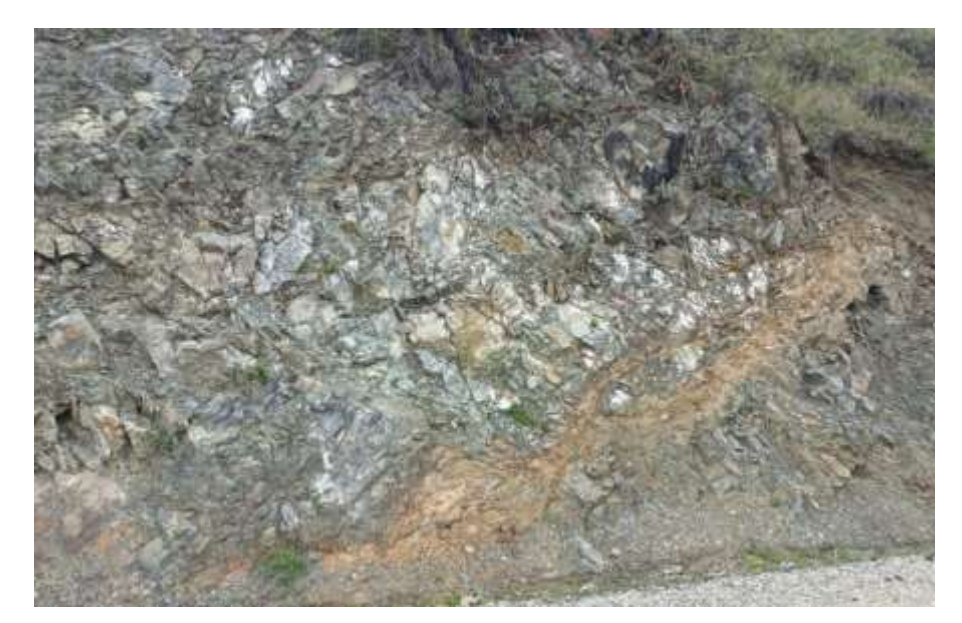

## **Fuente:** Propia

*Formación Chota*

Delgado Pino, R.

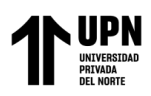

"Prospección espectroscópica para la ubicación de áreas potencialmente mineralizadas en el distrito de Pías, Pataz, La Libertad – 2023"

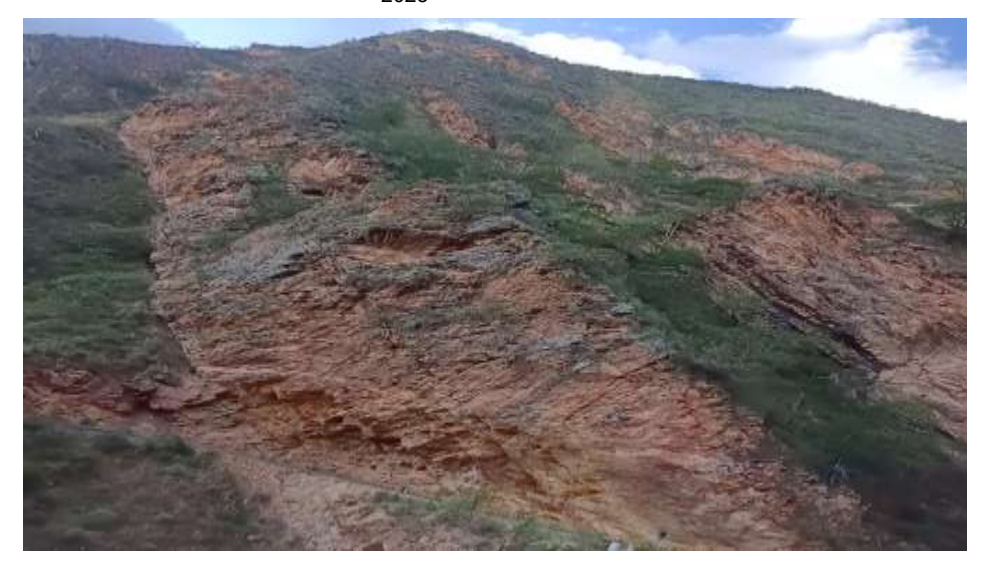

## **Fuente:** Propia

*formación Gollarisquizfa*

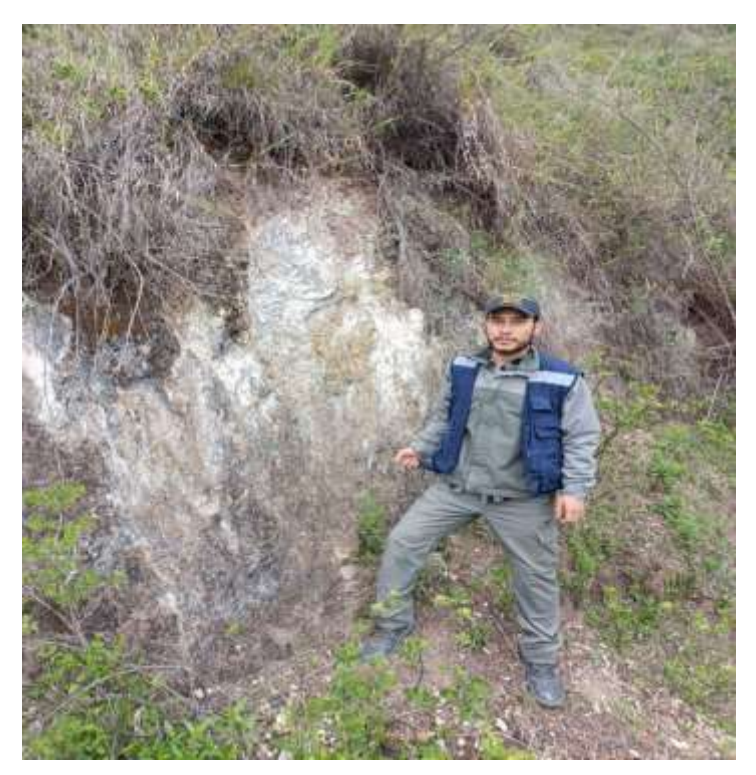

## **Fuente:** Propia